## Advanced Indexing Techniques with Lucene

Michael Busch buschmi@{apache.org, us.ibm.com}

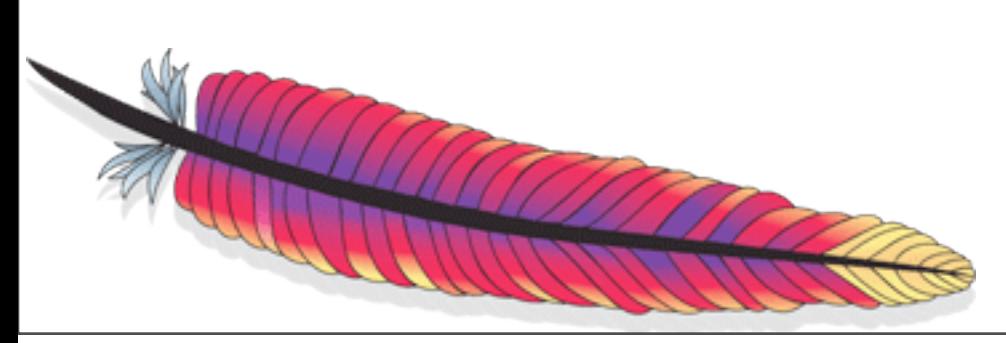

# Advanced Indexing Techniques with Lucene

#### Agenda

- ‣ Introduction
- Lucene's data structures 101
- Payloads
- Numeric Search
- New TokenStream API
- Outlook to Flexible Indexing

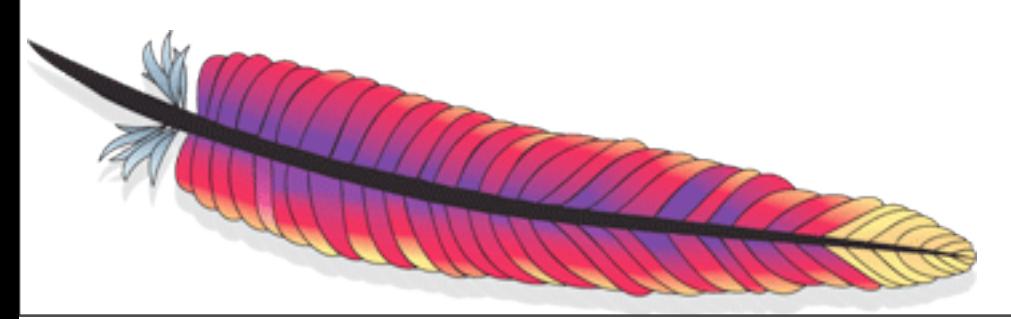

# Introduction

### What Lucene is really good at

- Simple and convenient APIs
- Incremental Indexing
- Managing files (consistency, merging, deletions)
- High performance
- Atomic commits with transactional semantics (commit, rollback, snapshots)

Wouldn't it be nice to utilize these features for custom data structures?

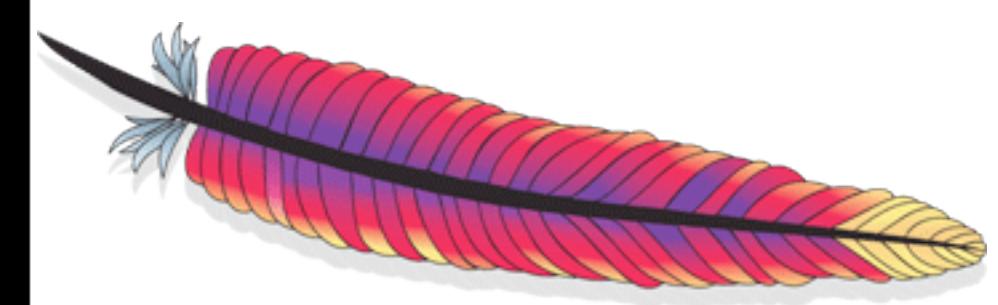

# The (long) way to Flexible Indexing

- Lucene used to provide a single, fixed posting list format
- Payloads were introduced to provide a certain degree of flexibility
- Recently the option to avoid storing term positions was added
- Column-stride fields are being discussed and (hopefully) added soon
- Work on allowing custom encodings is ongoing

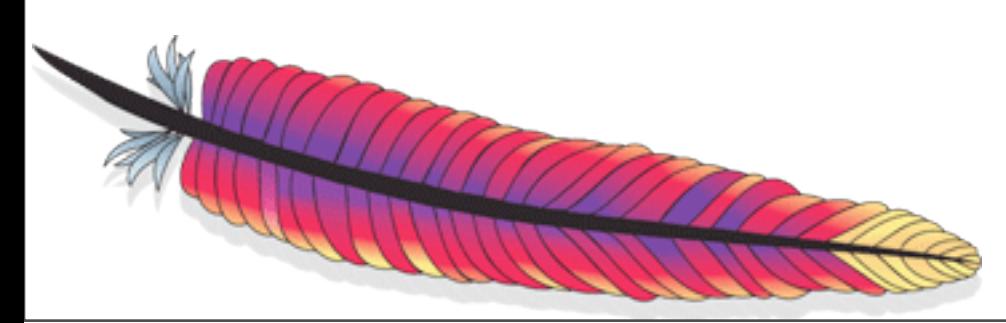

### After this talk you should ...

- ... understand what an inverted index and a posting list are.
- ... understand the difference between stored fields and column-stride fields (and payloads).
- ... be able to use the new TokenStream API.
- ... know how to use the new TrieRange classes to accelerate numeric searches.
- ... be able to explore the new indexing chain.

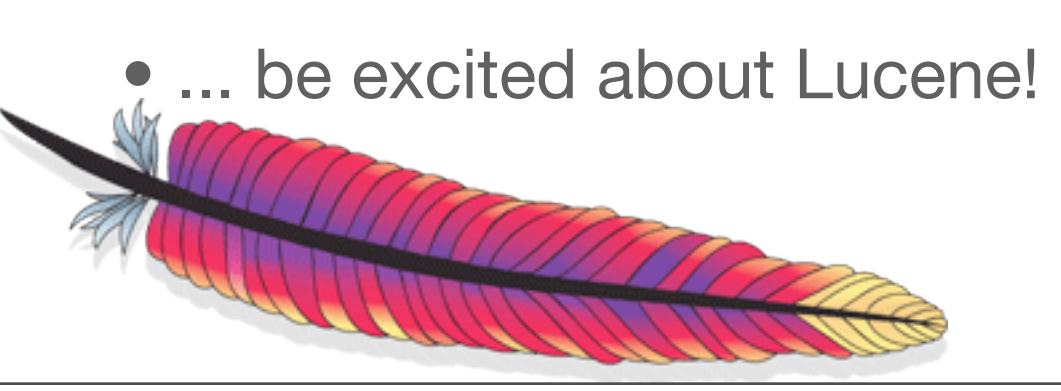

# Advanced Indexing Techniques with Lucene

#### Agenda

- Introduction
- ‣ Lucene's data structures 101
- Payloads
- Numeric Search
- New TokenStream API
- Outlook to Flexible Indexing

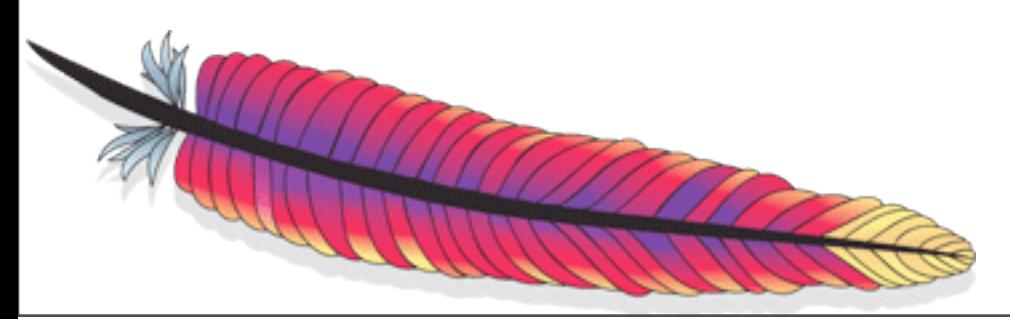

# Lucene's data structures 101

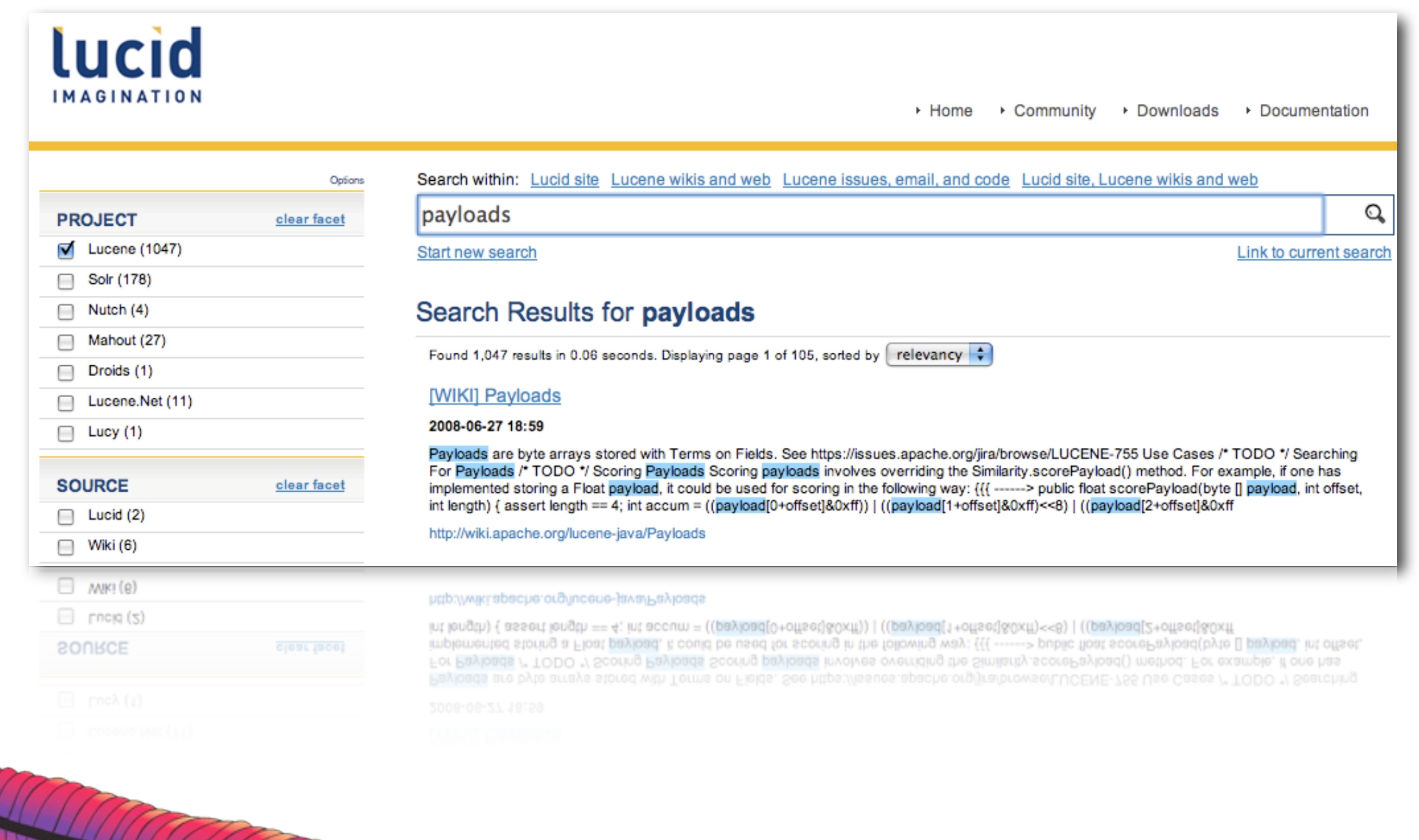

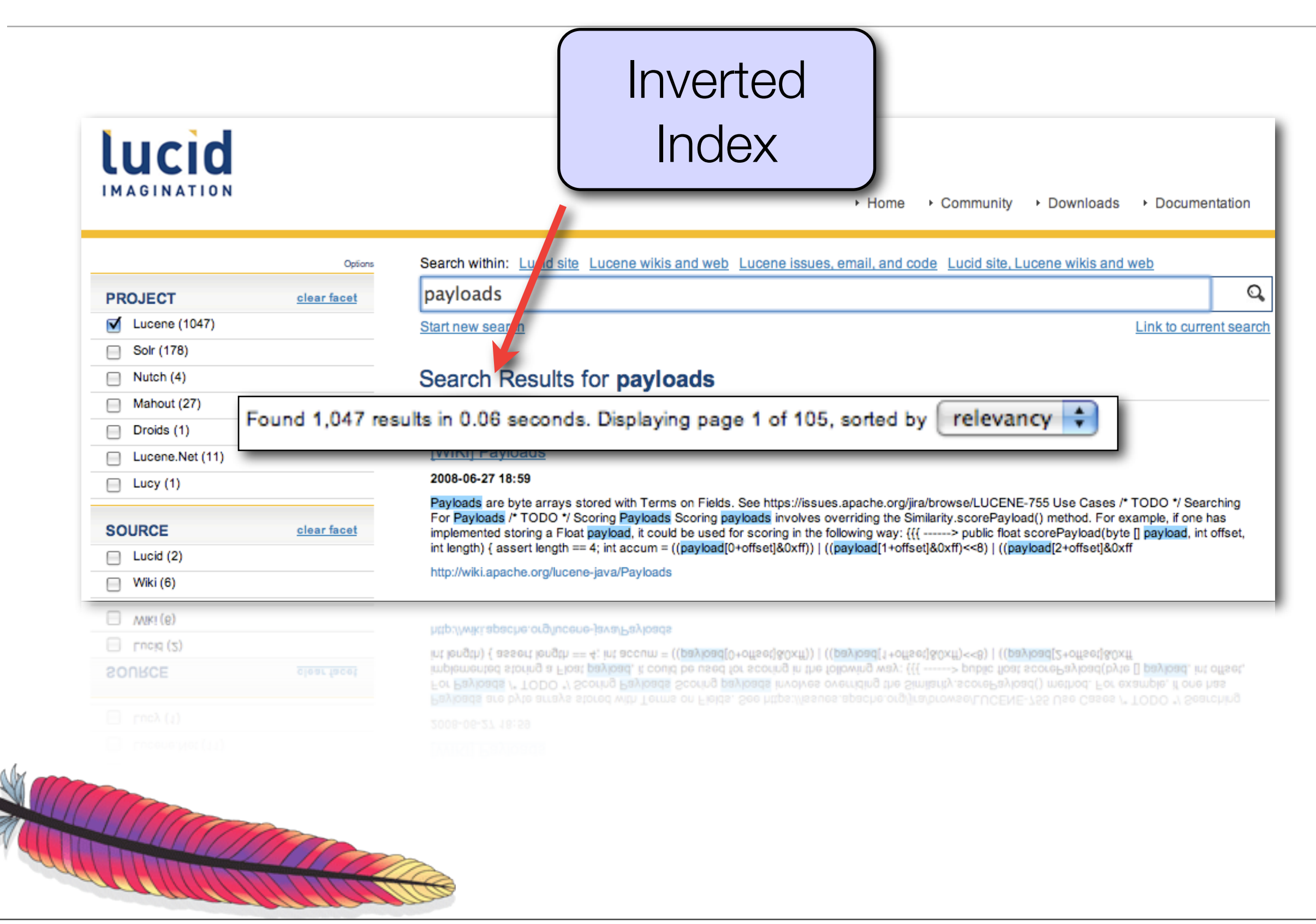

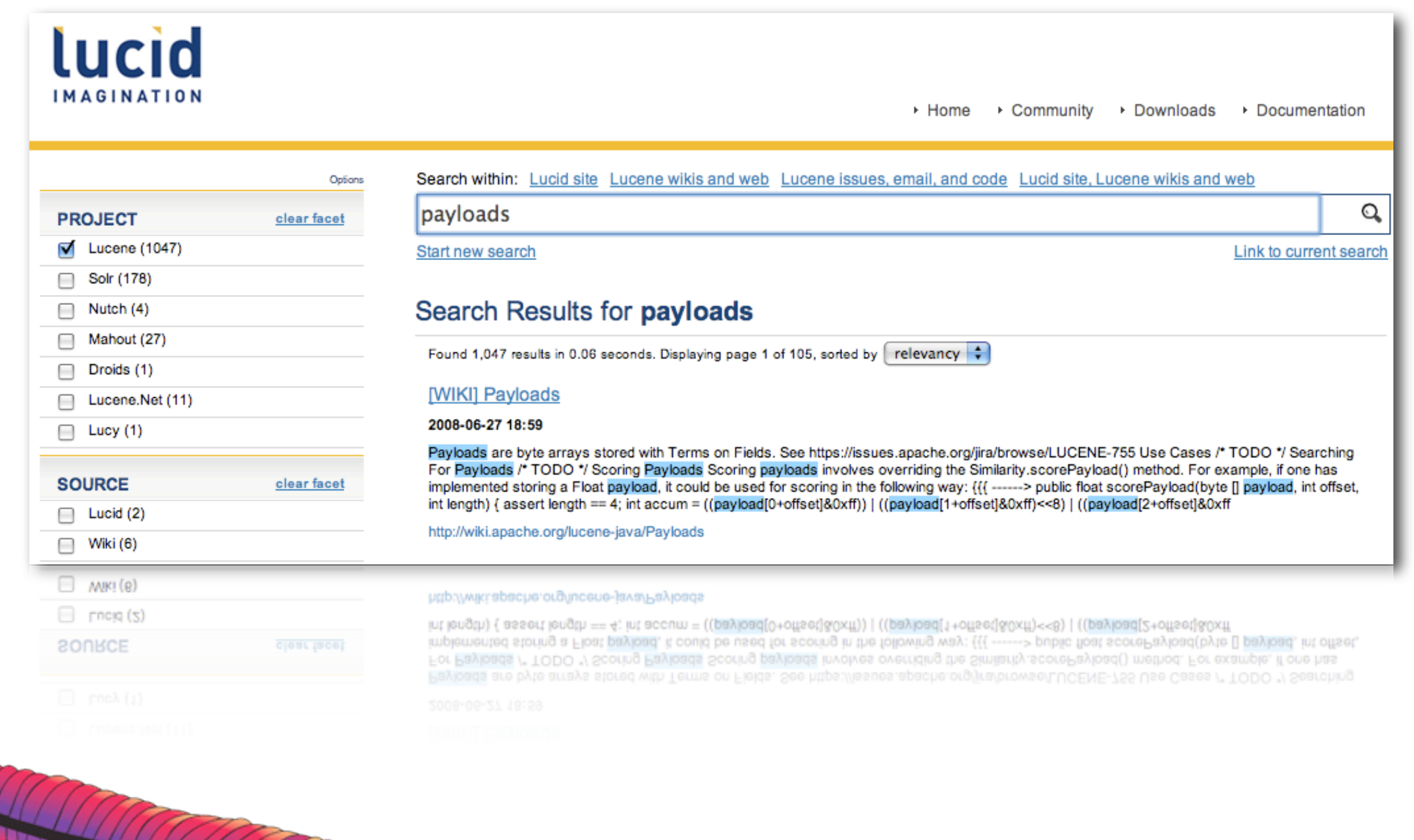

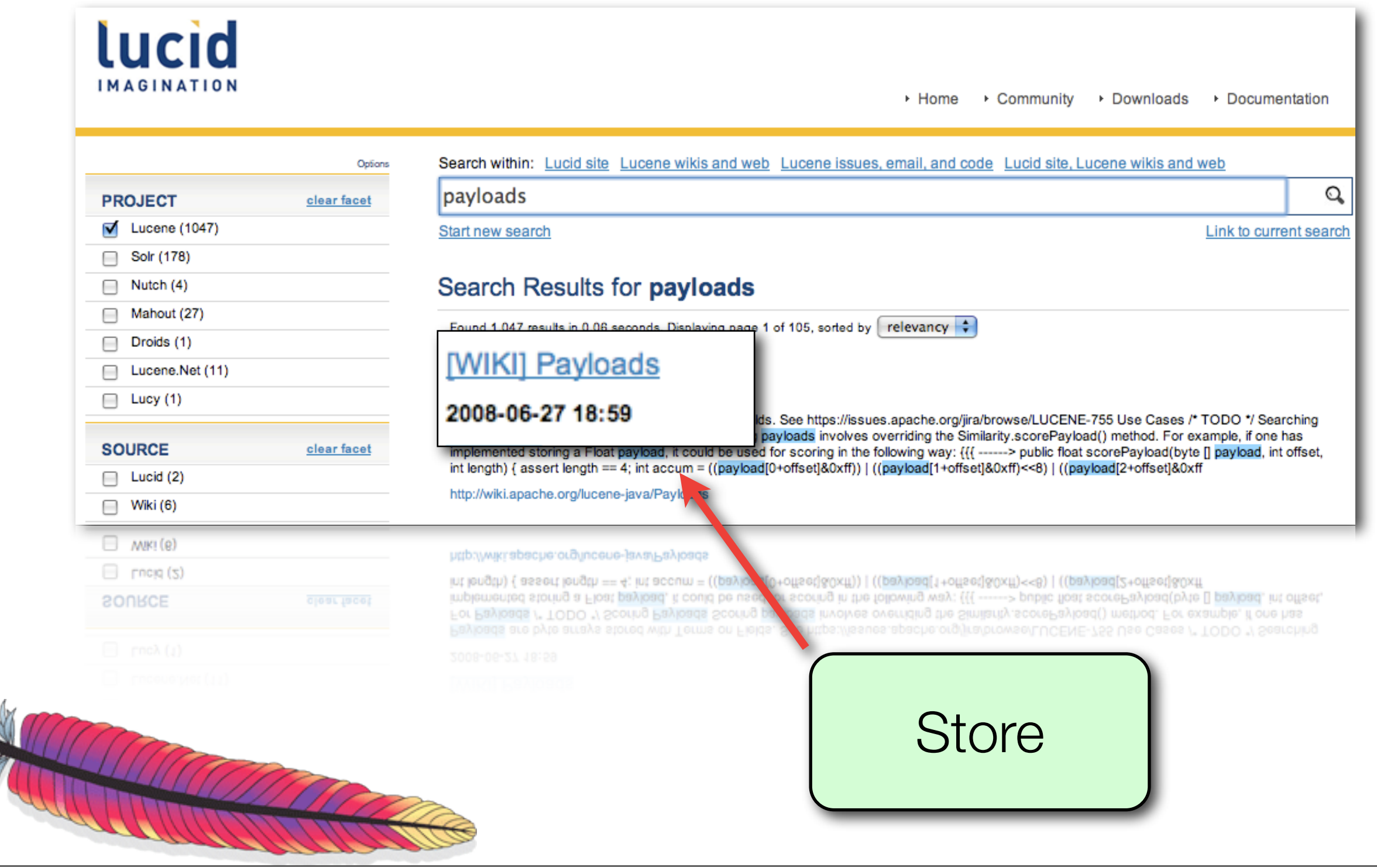

#### Lucene's data structures

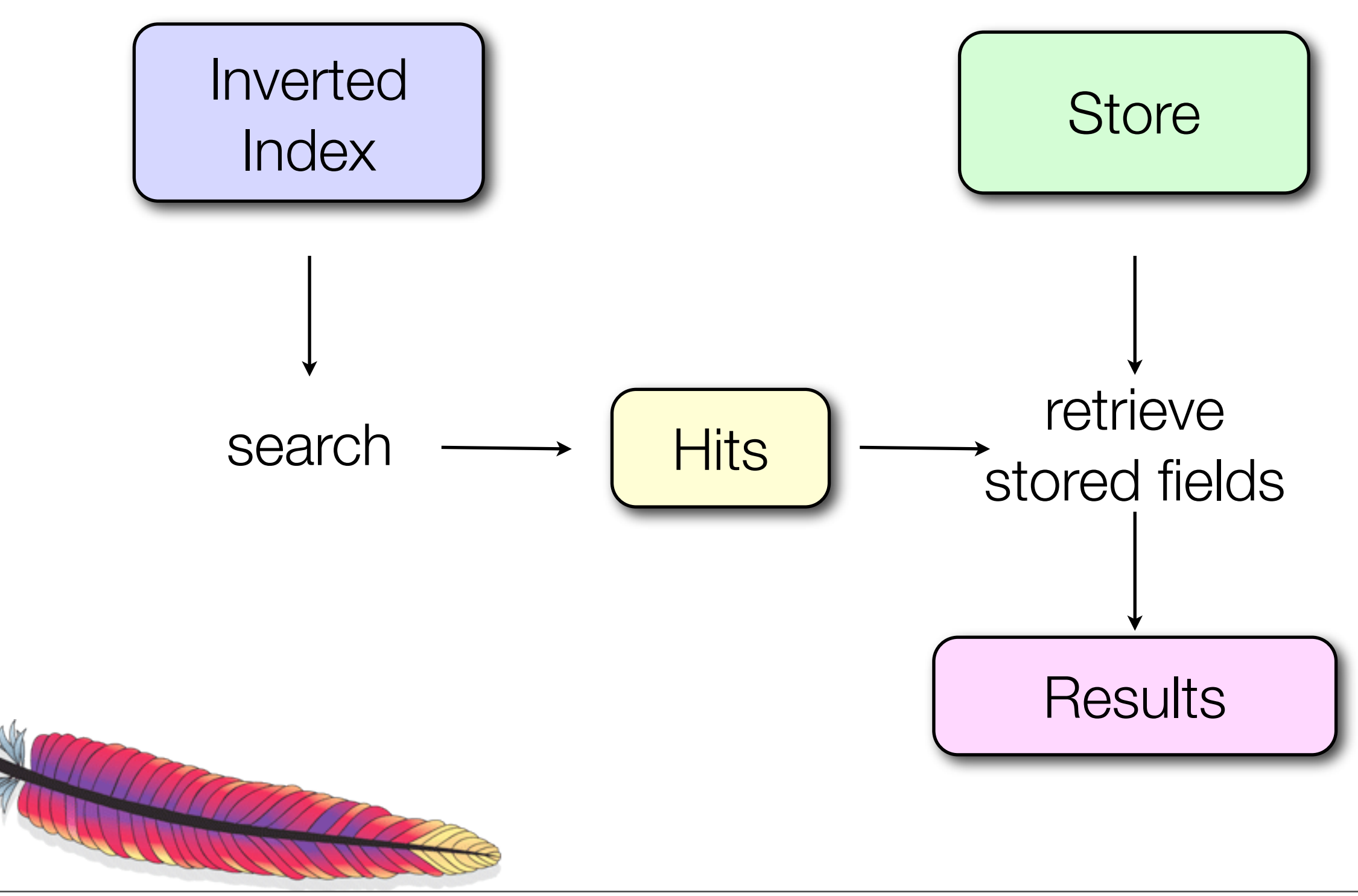

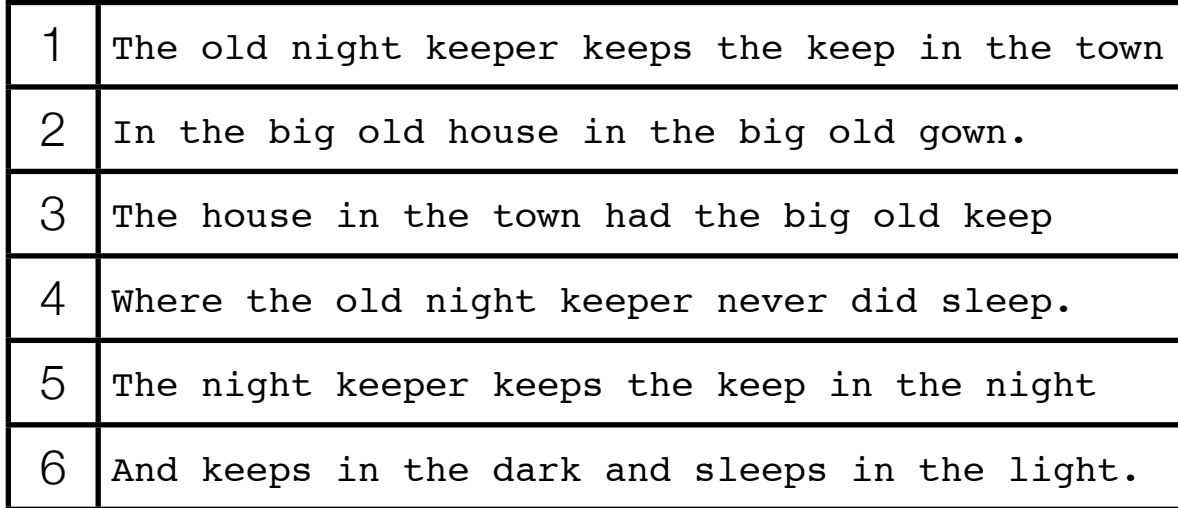

#### Table with 6 documents

Example from: *Justin Zobel , Alistair Moffat, Inverted files for text search engines, ACM Computing Surveys (CSUR) v.38 n.2, p.6-es, 2006* 

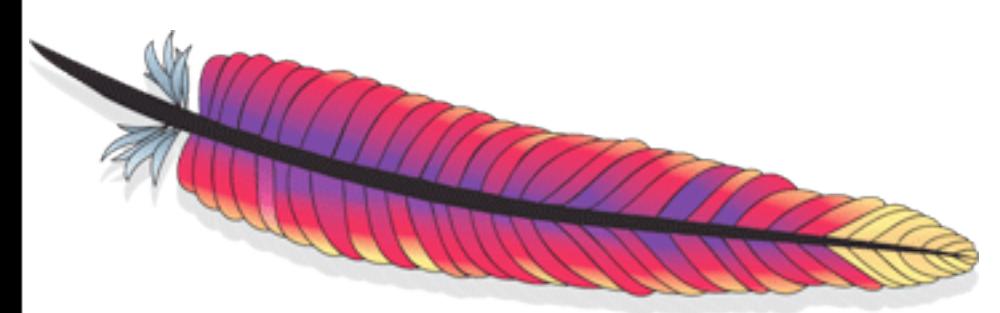

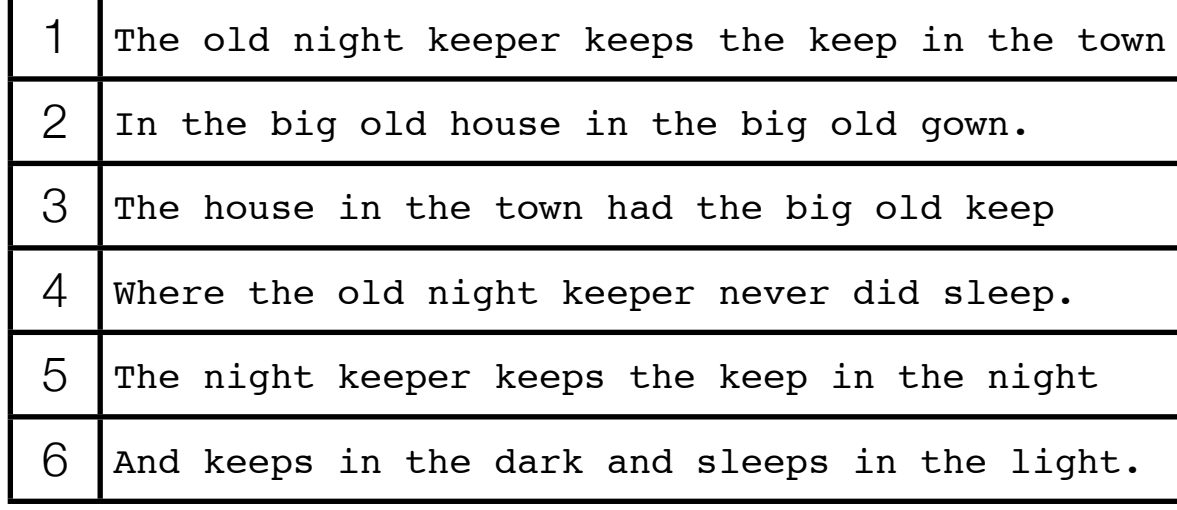

#### Table with 6 documents

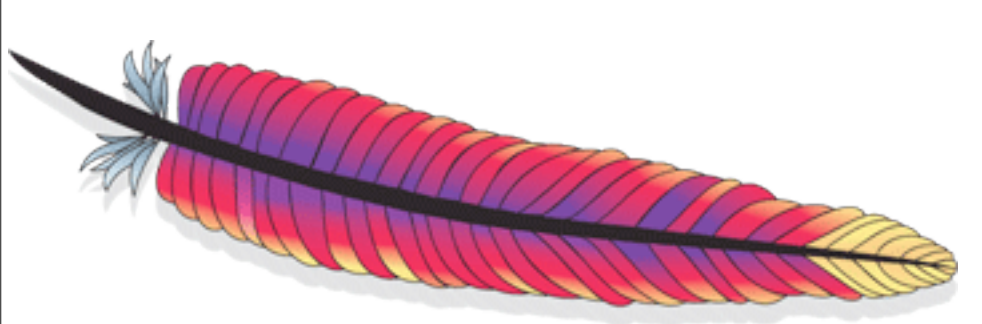

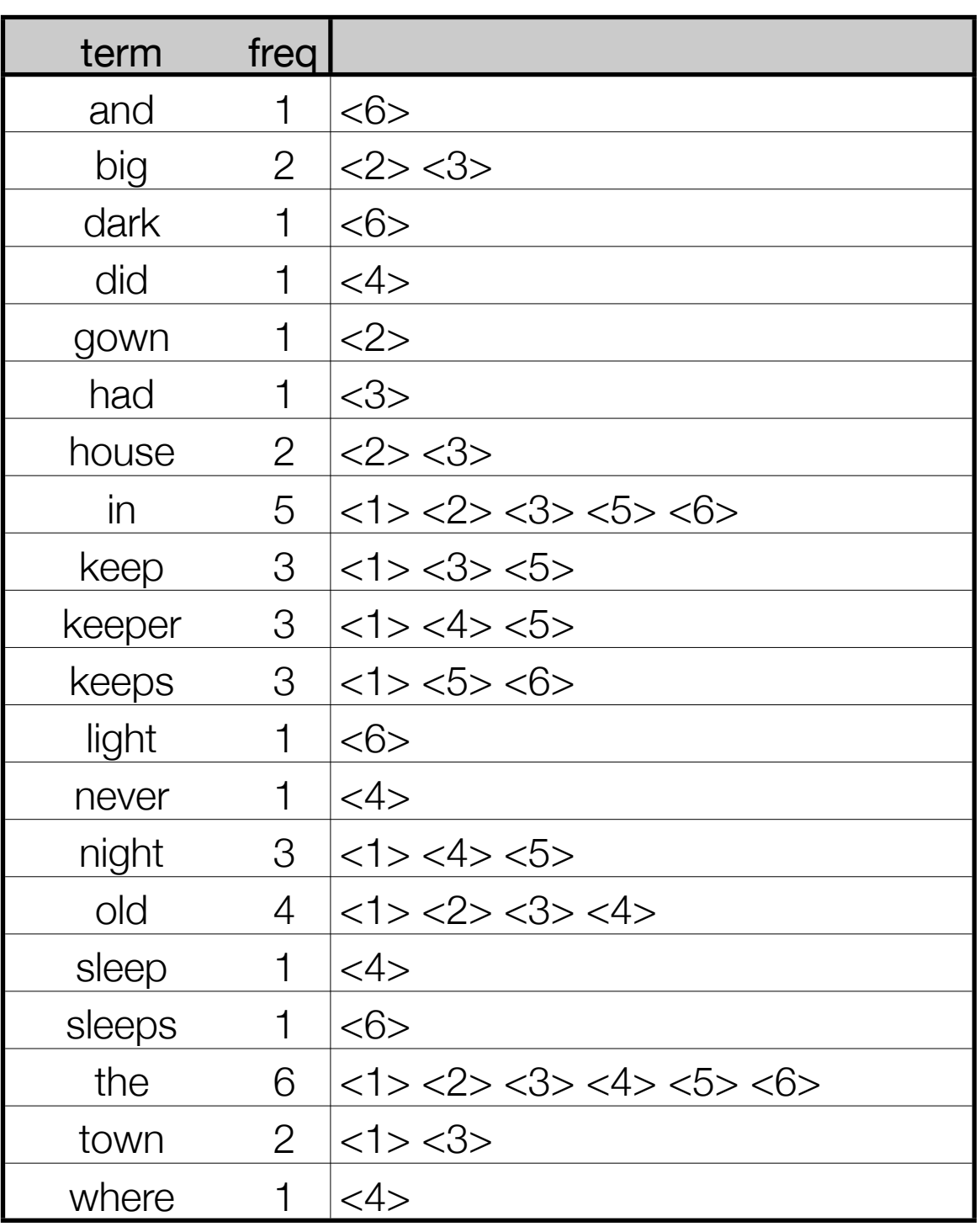

#### Dictionary and posting lists 15

### Query: keeper

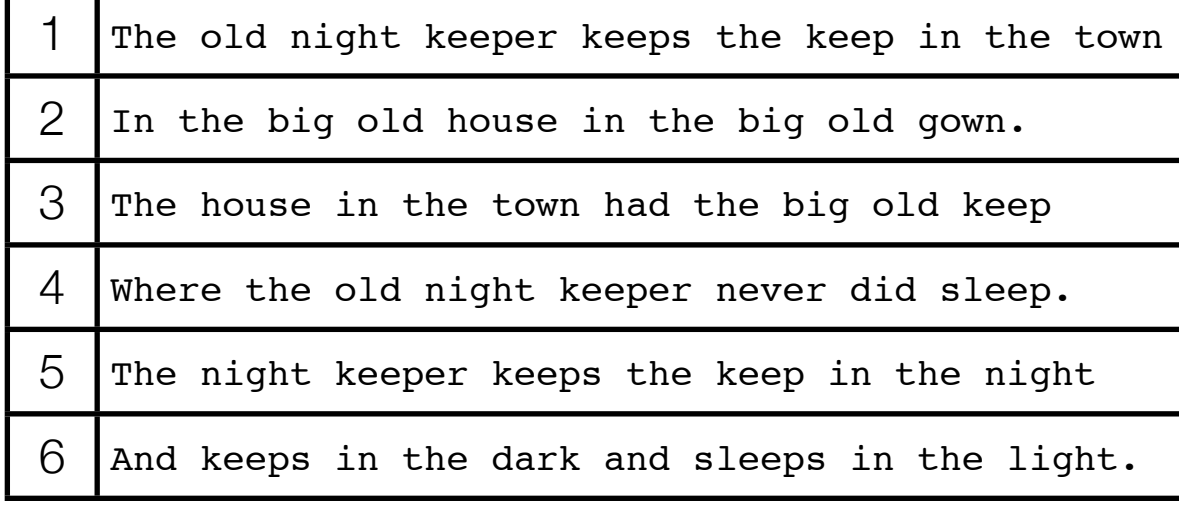

#### Table with 6 documents

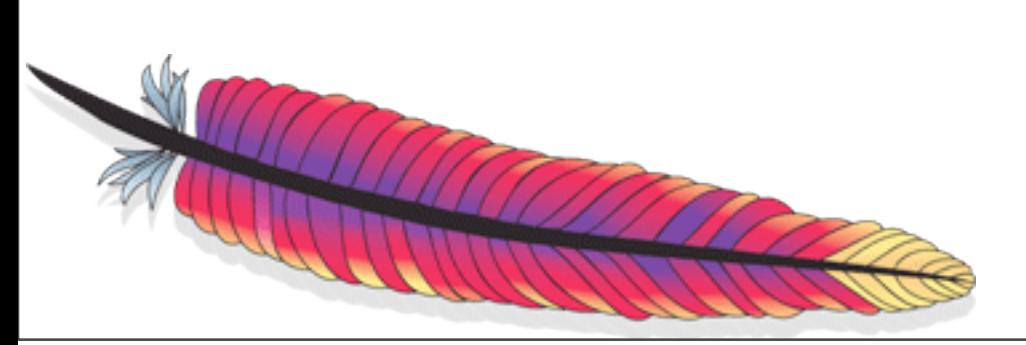

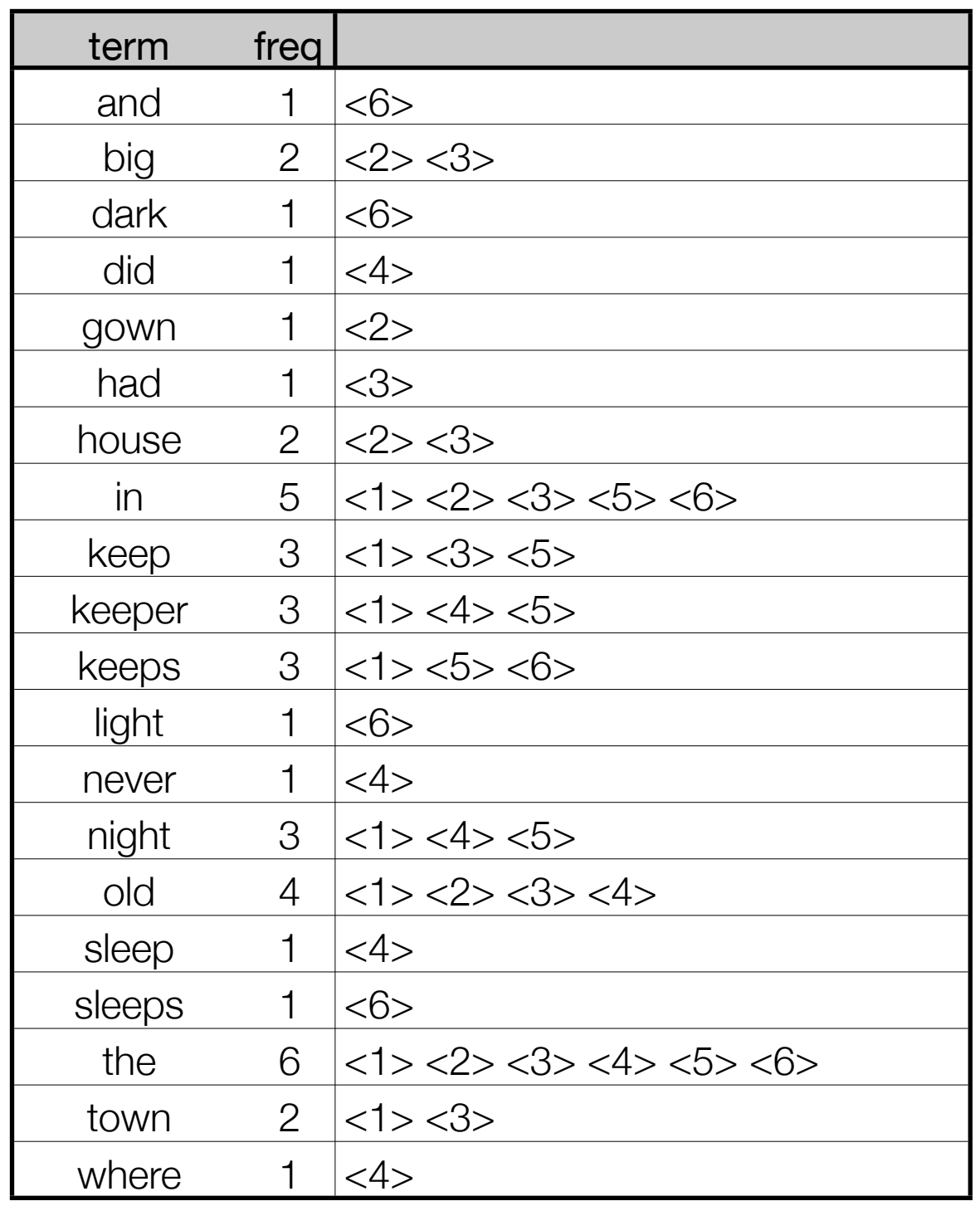

#### Dictionary and posting lists

## Query: keeper

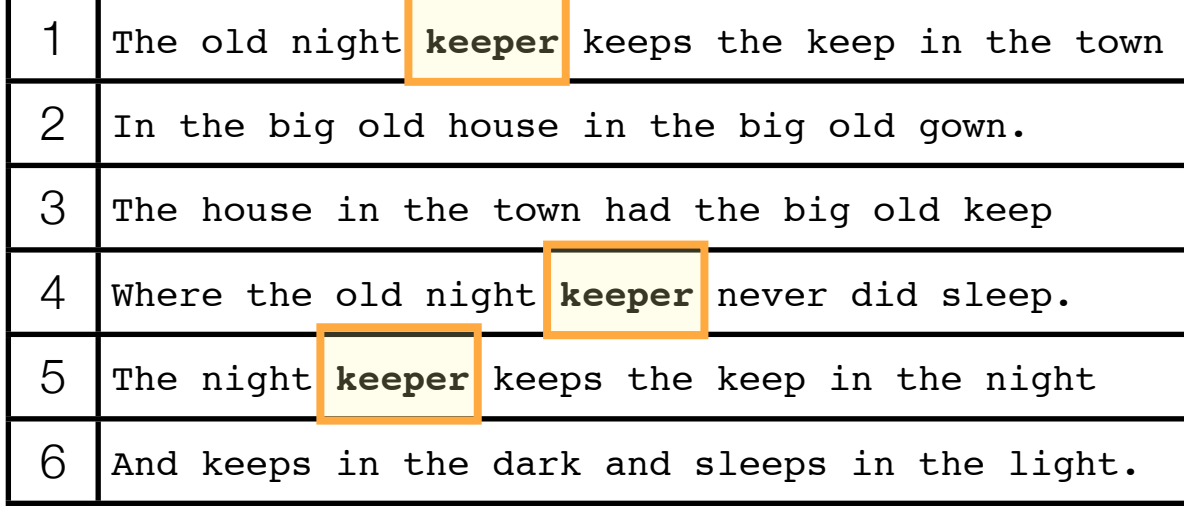

#### Table with 6 documents

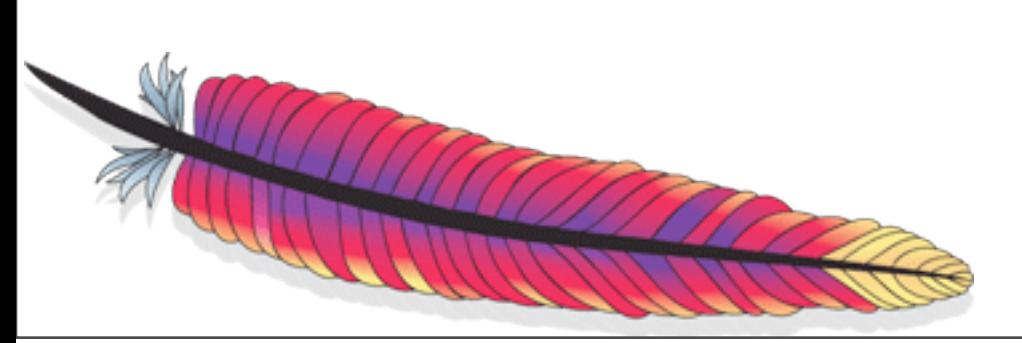

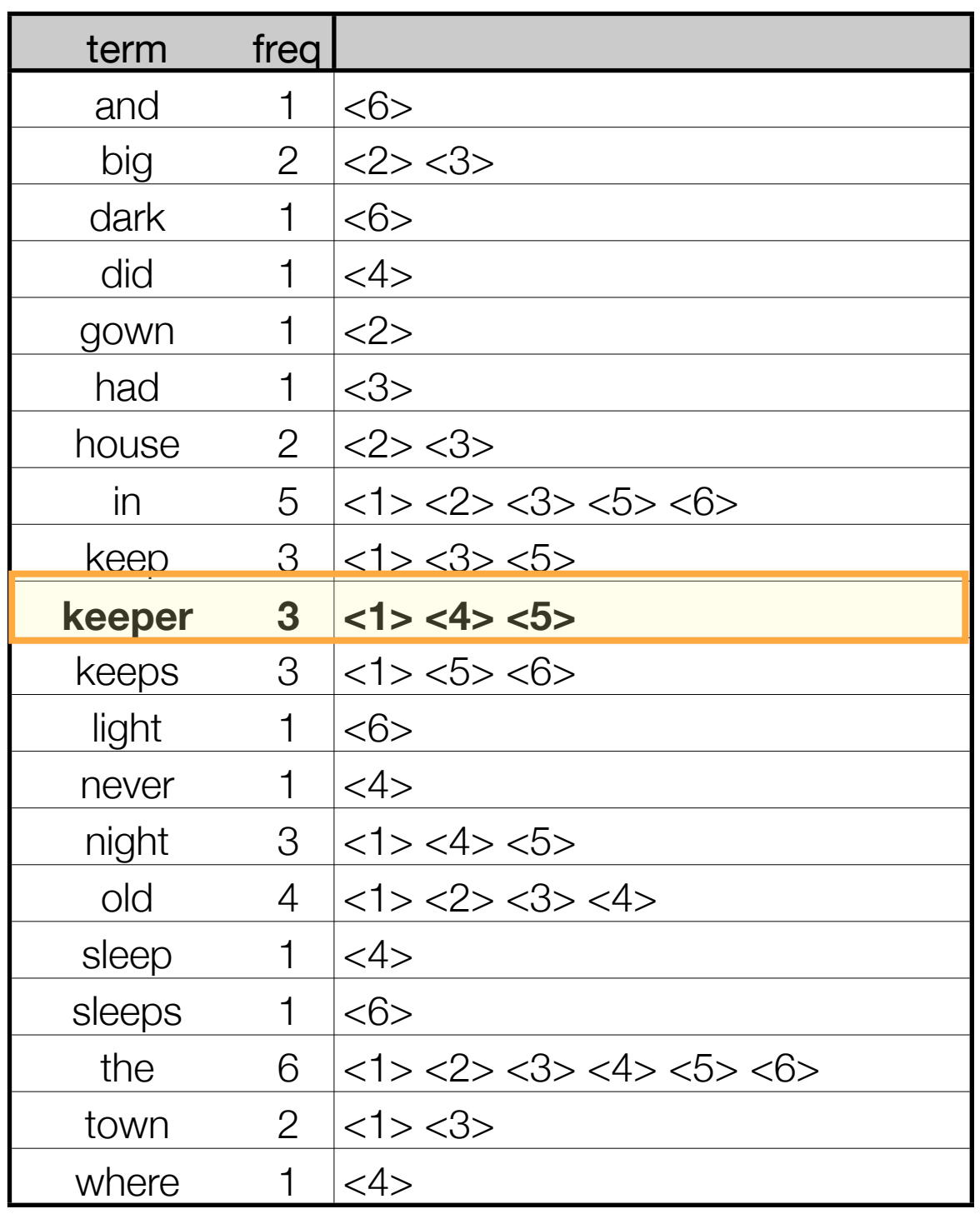

#### Dictionary and posting lists

# Query: "in the night"

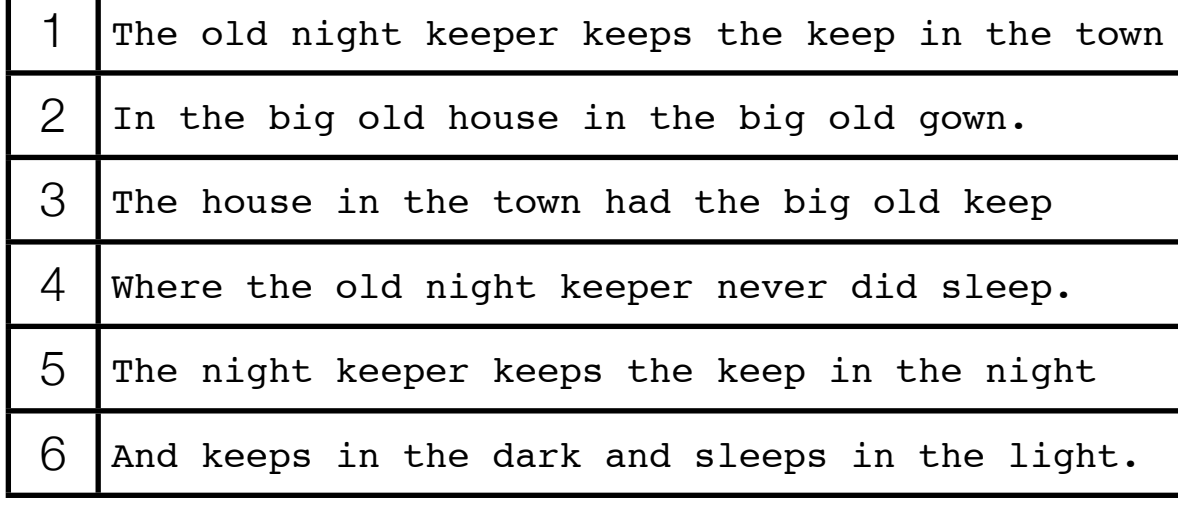

#### Table with 6 documents

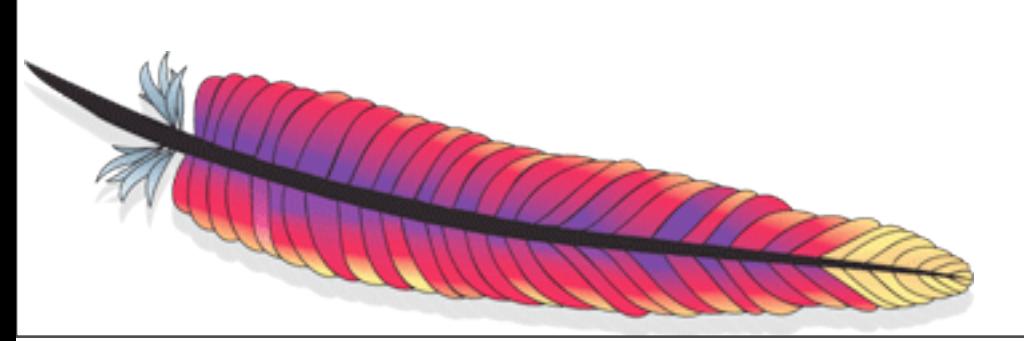

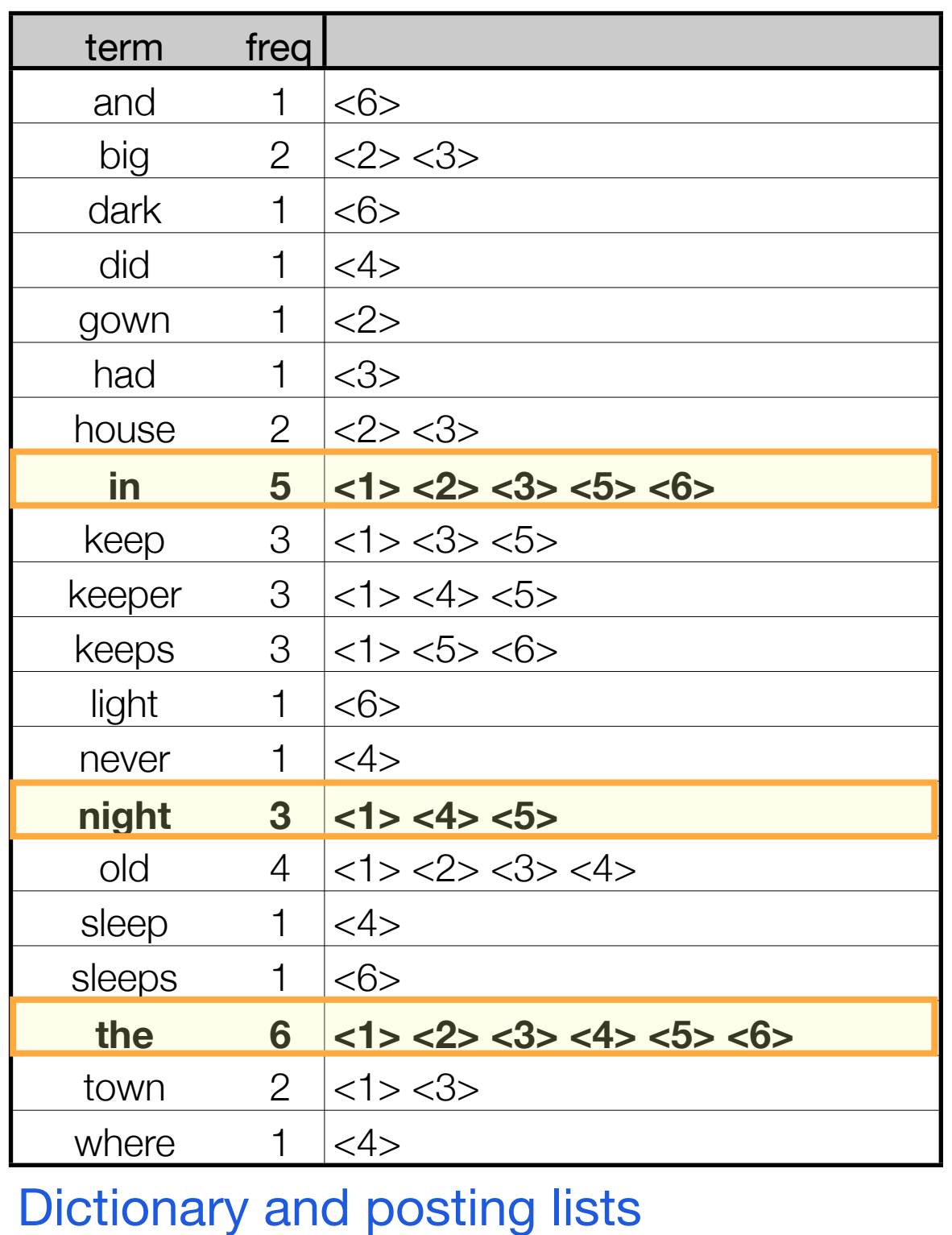

# Query: "in the night"

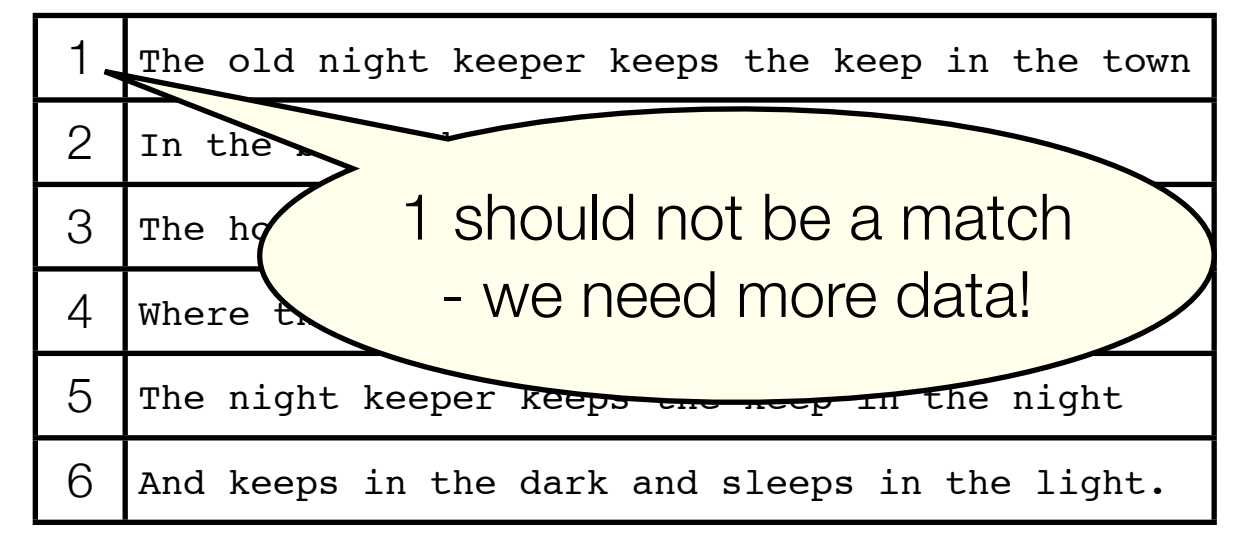

#### Table with 6 documents

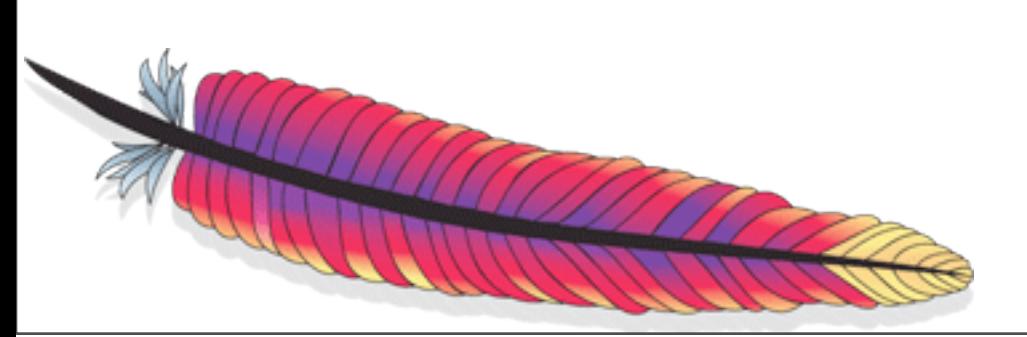

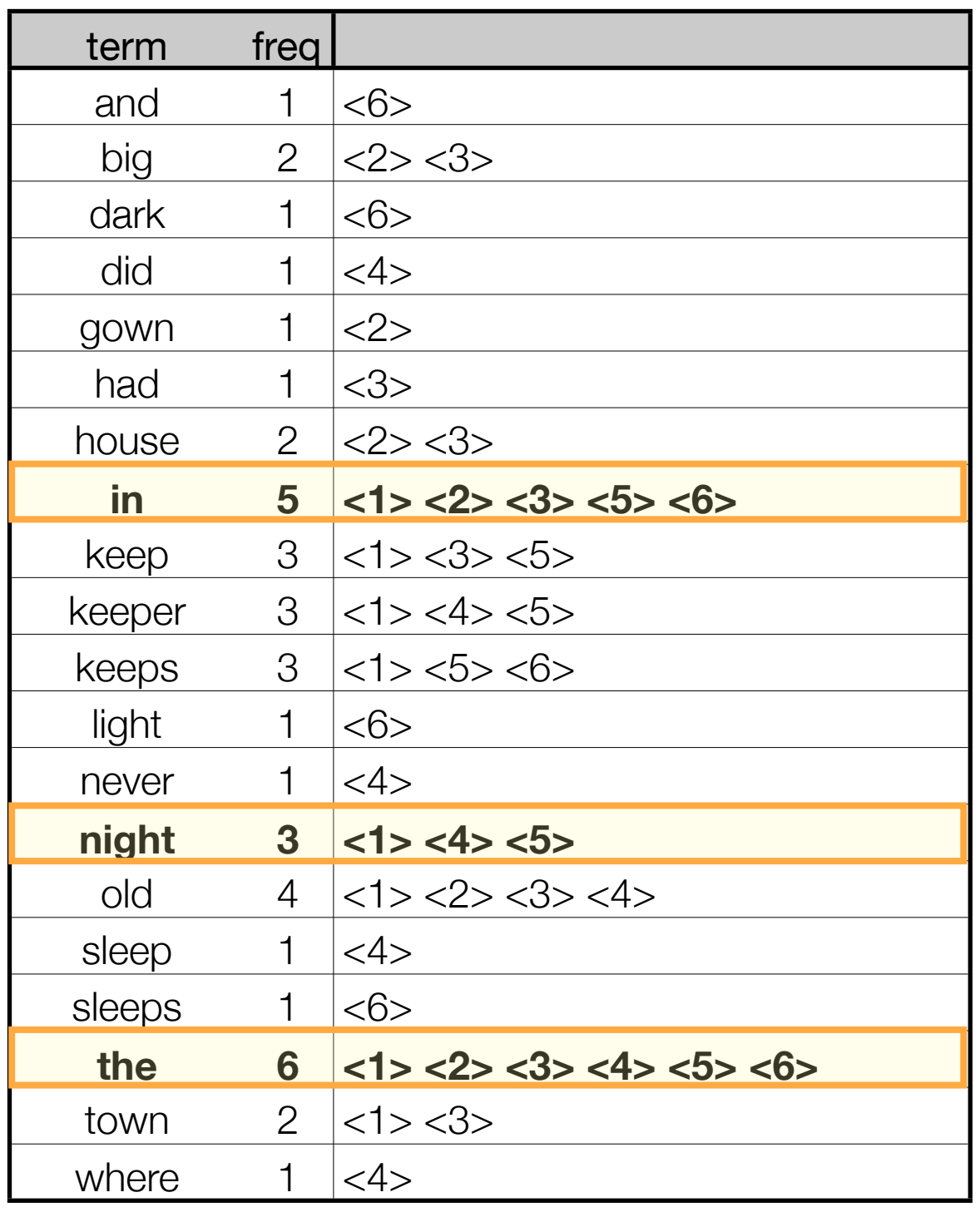

#### Dictionary and posting lists

# Query: "in the night"

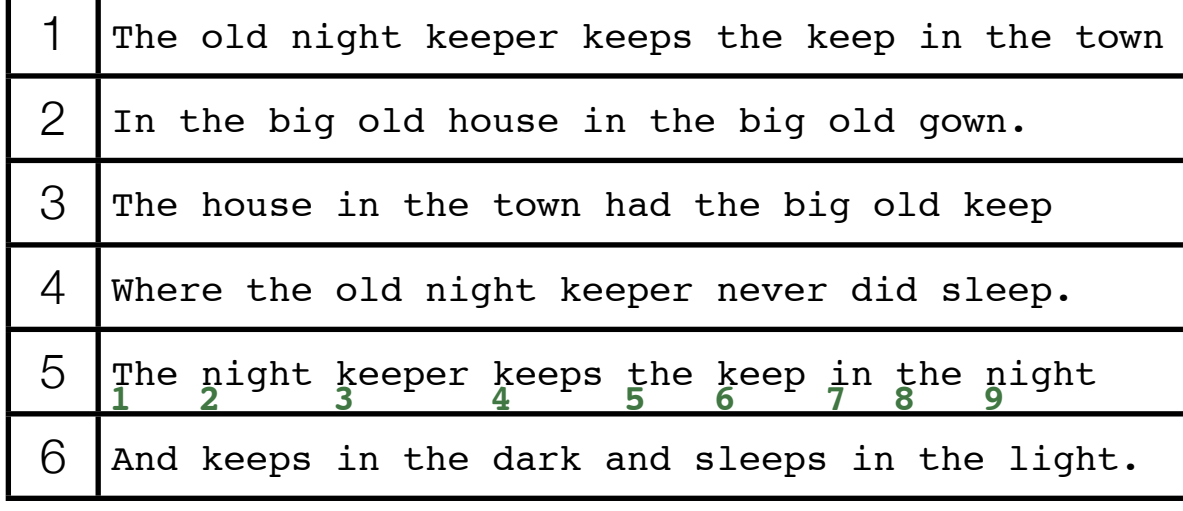

#### Table with 6 documents

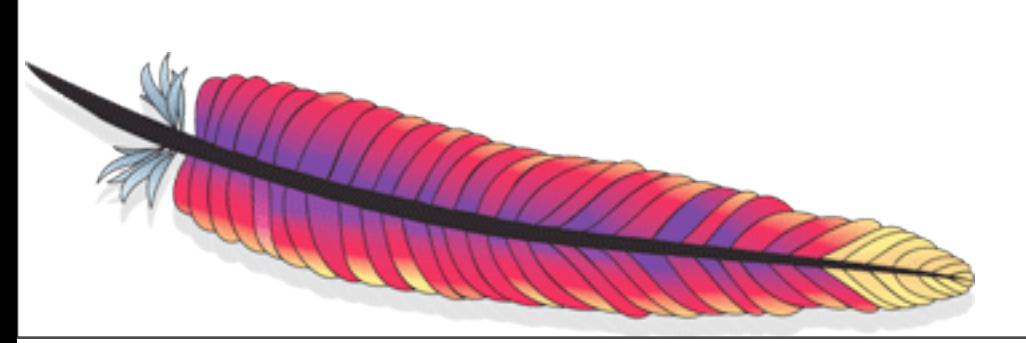

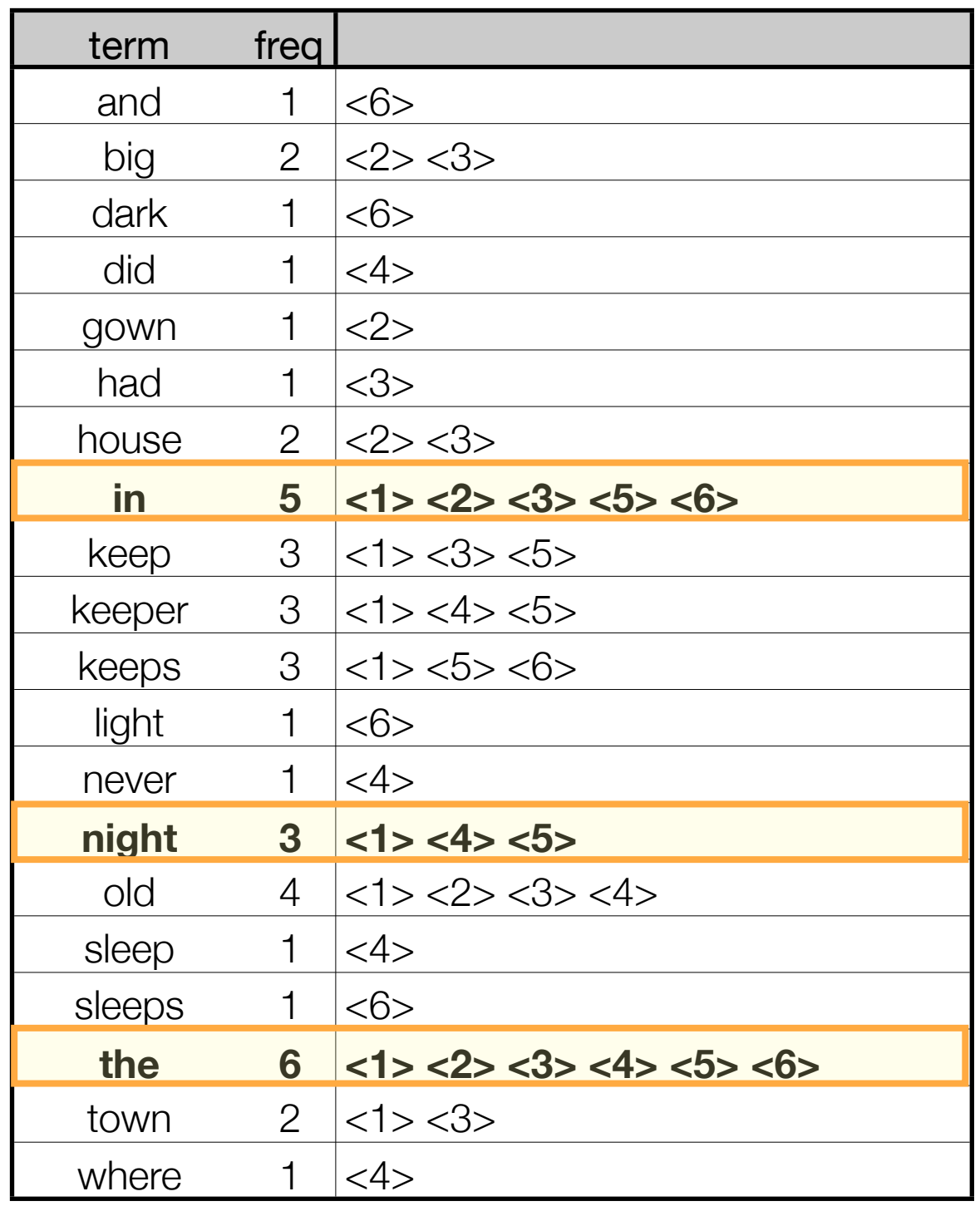

#### Dictionary and posting lists

# Query: "in the night"

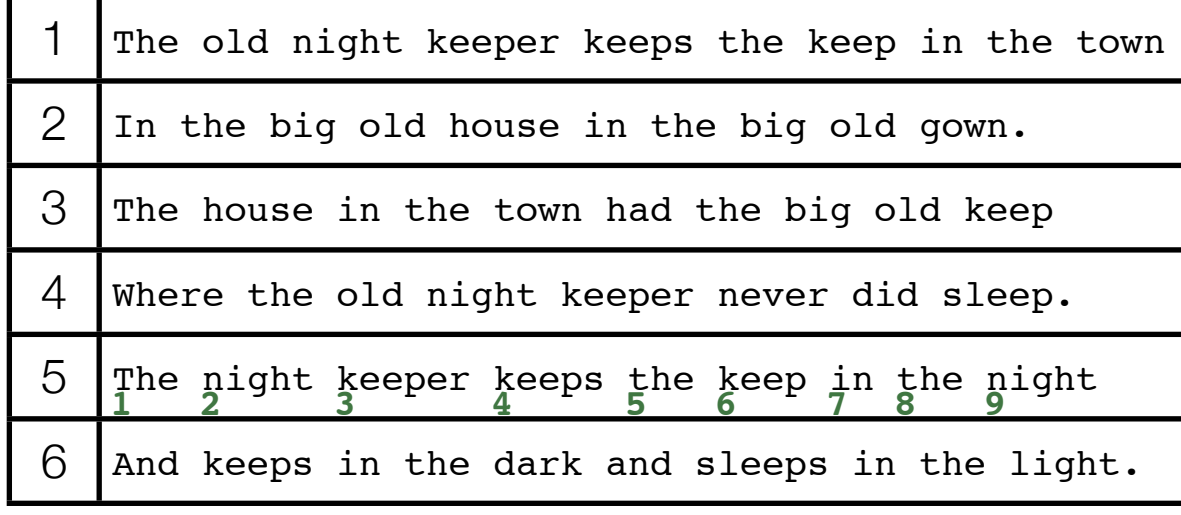

#### Table with 6 documents

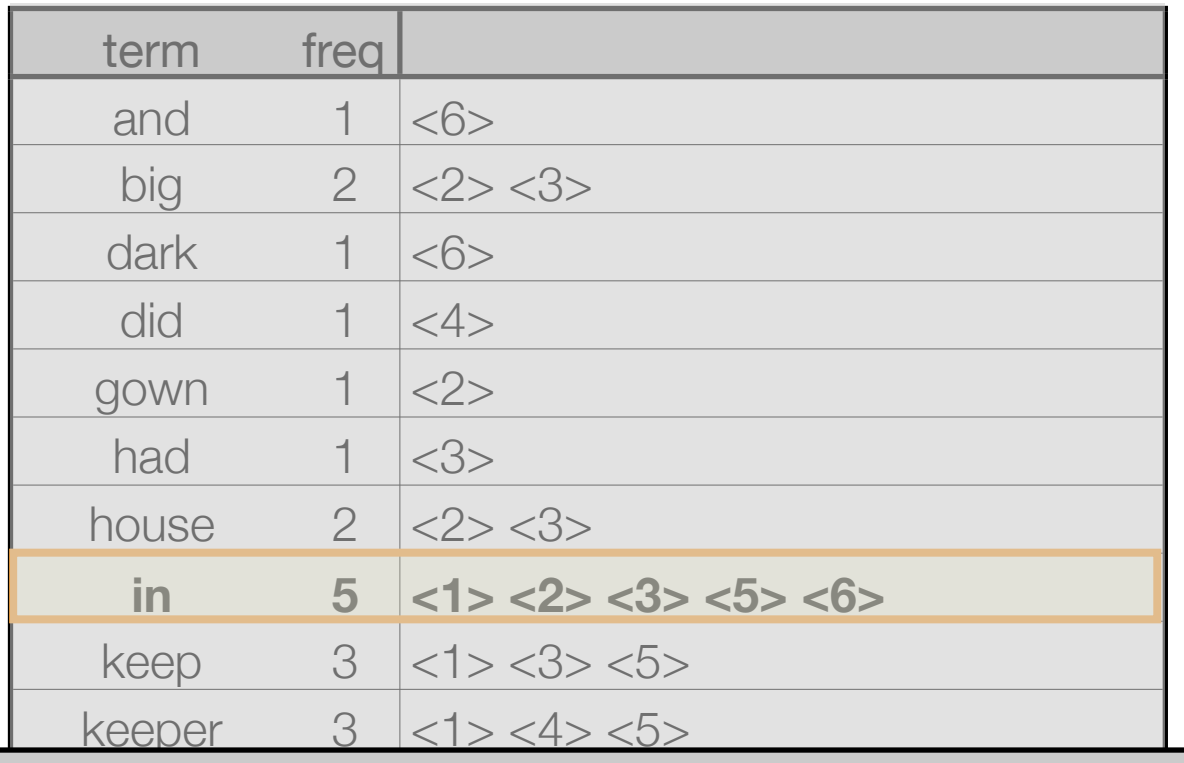

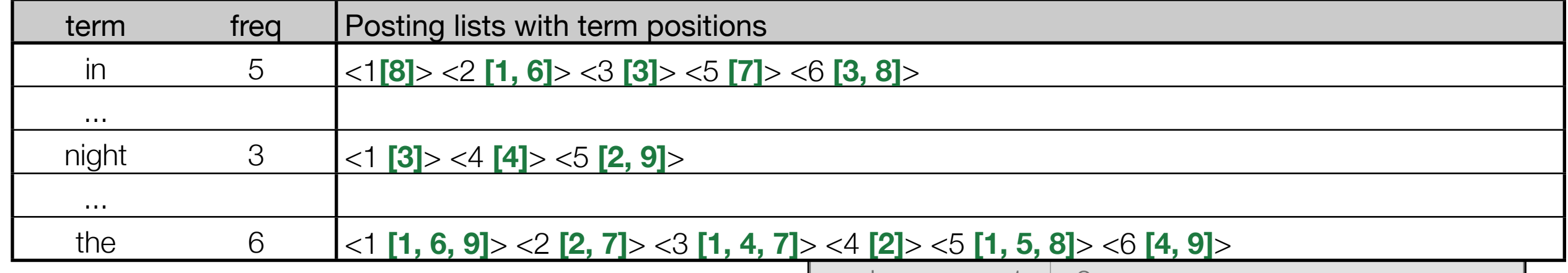

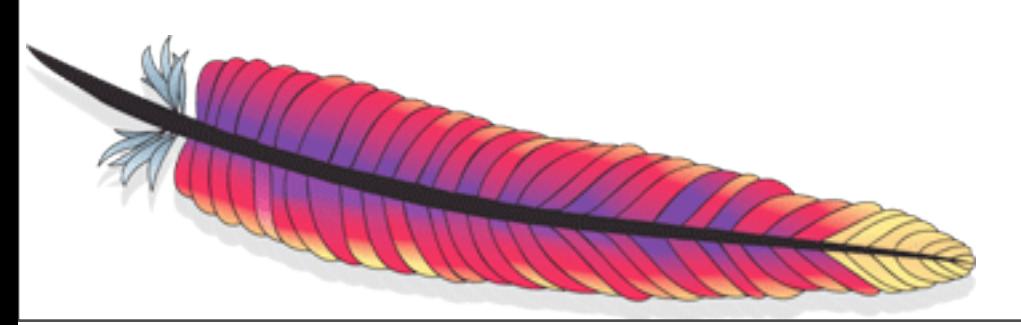

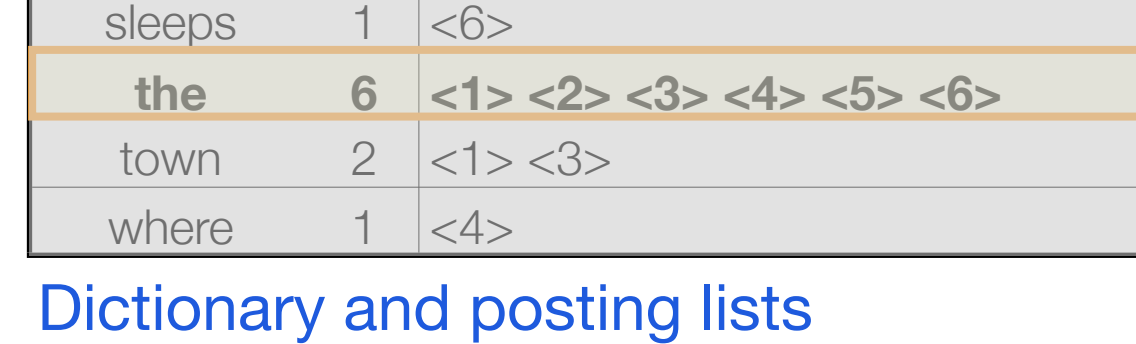

# Query: "in the night"

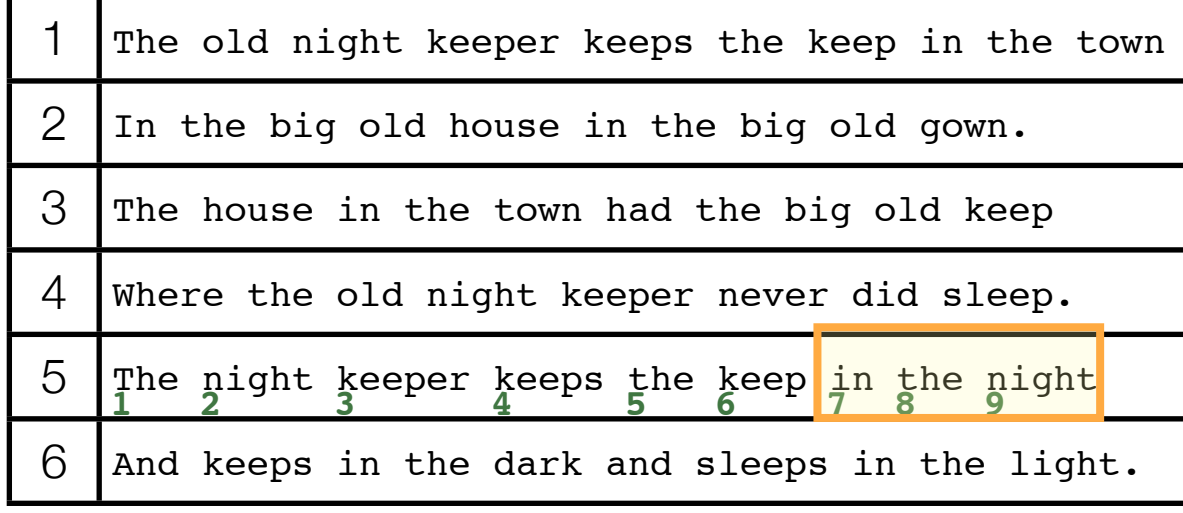

#### Table with 6 documents

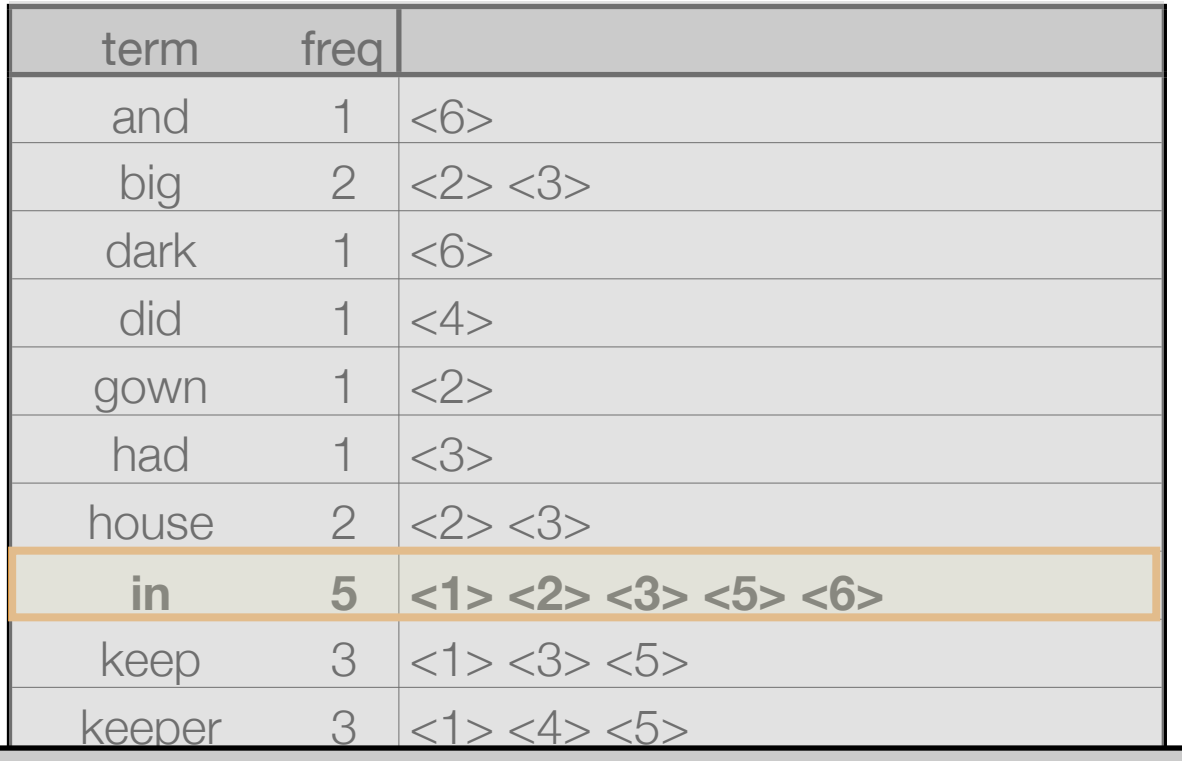

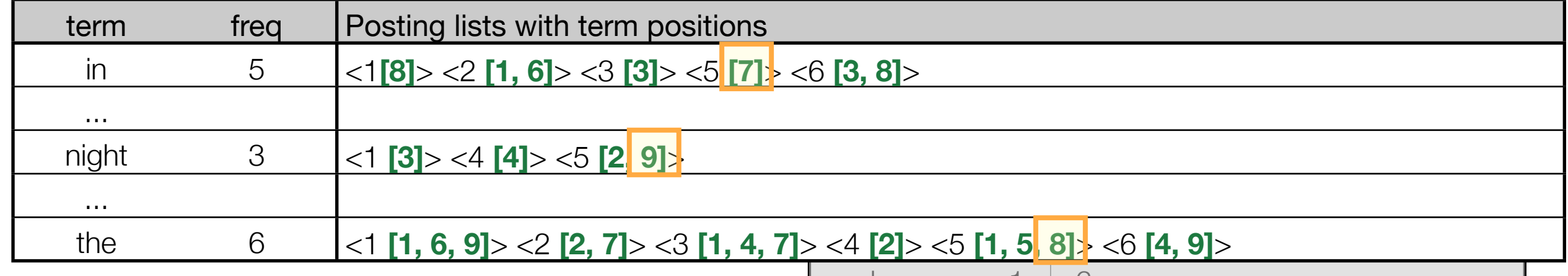

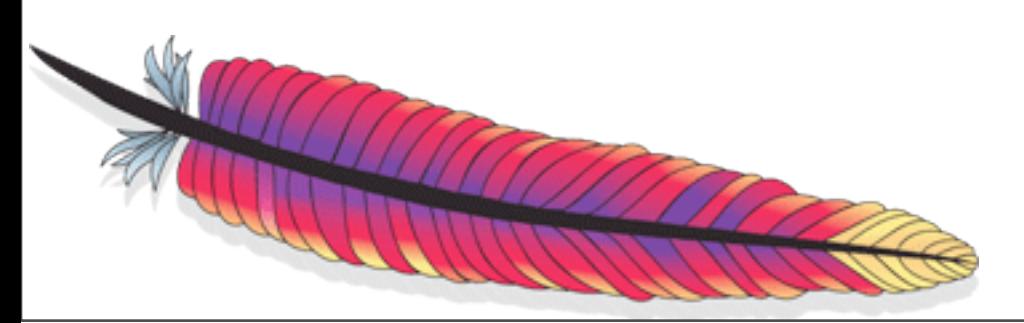

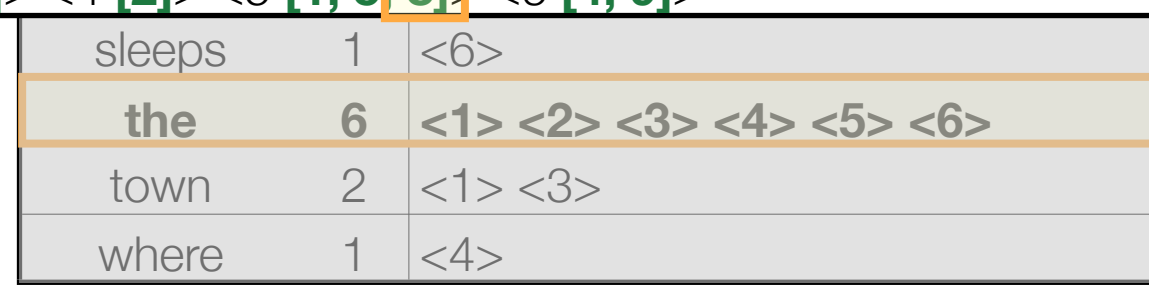

#### Dictionary and posting lists

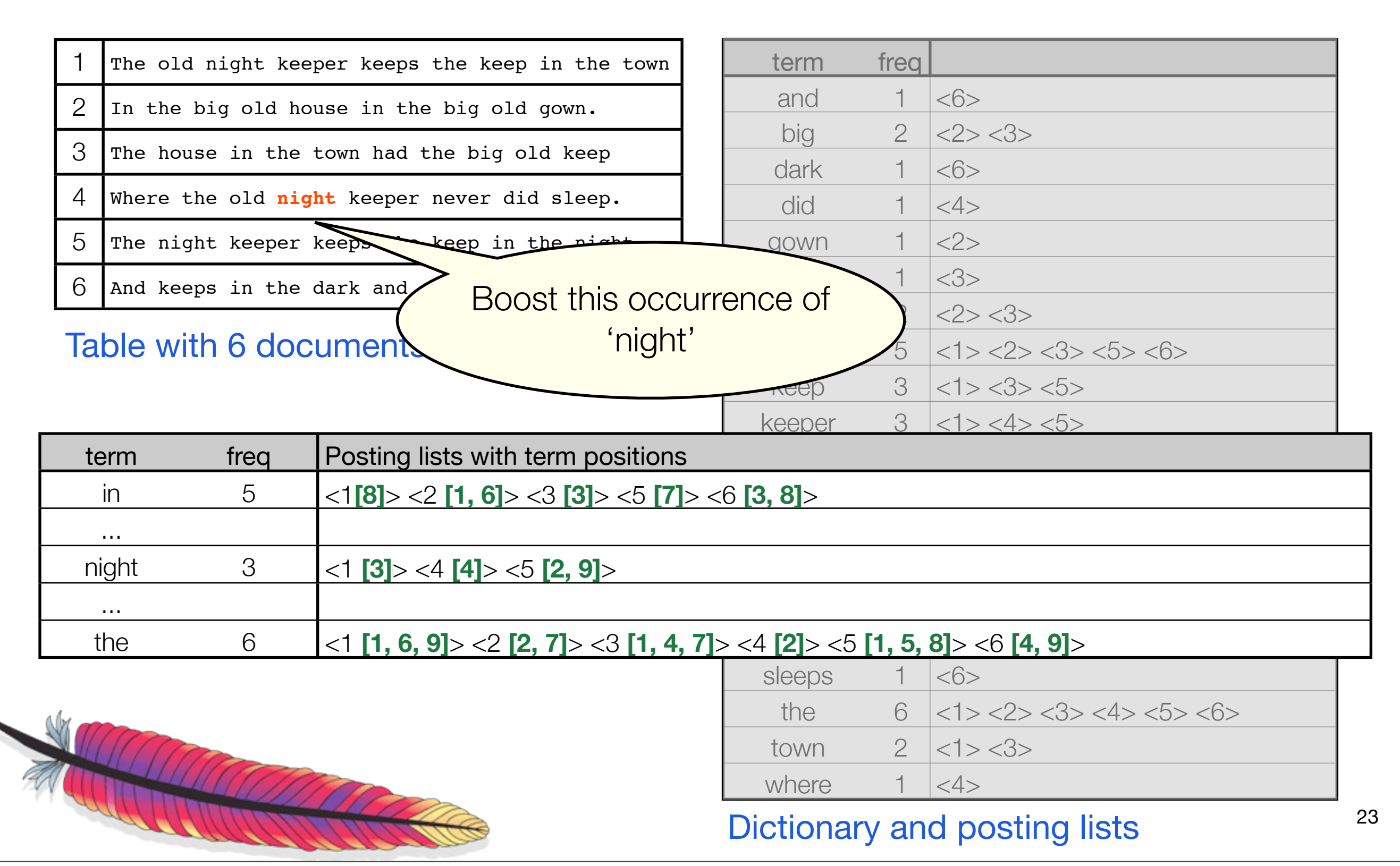

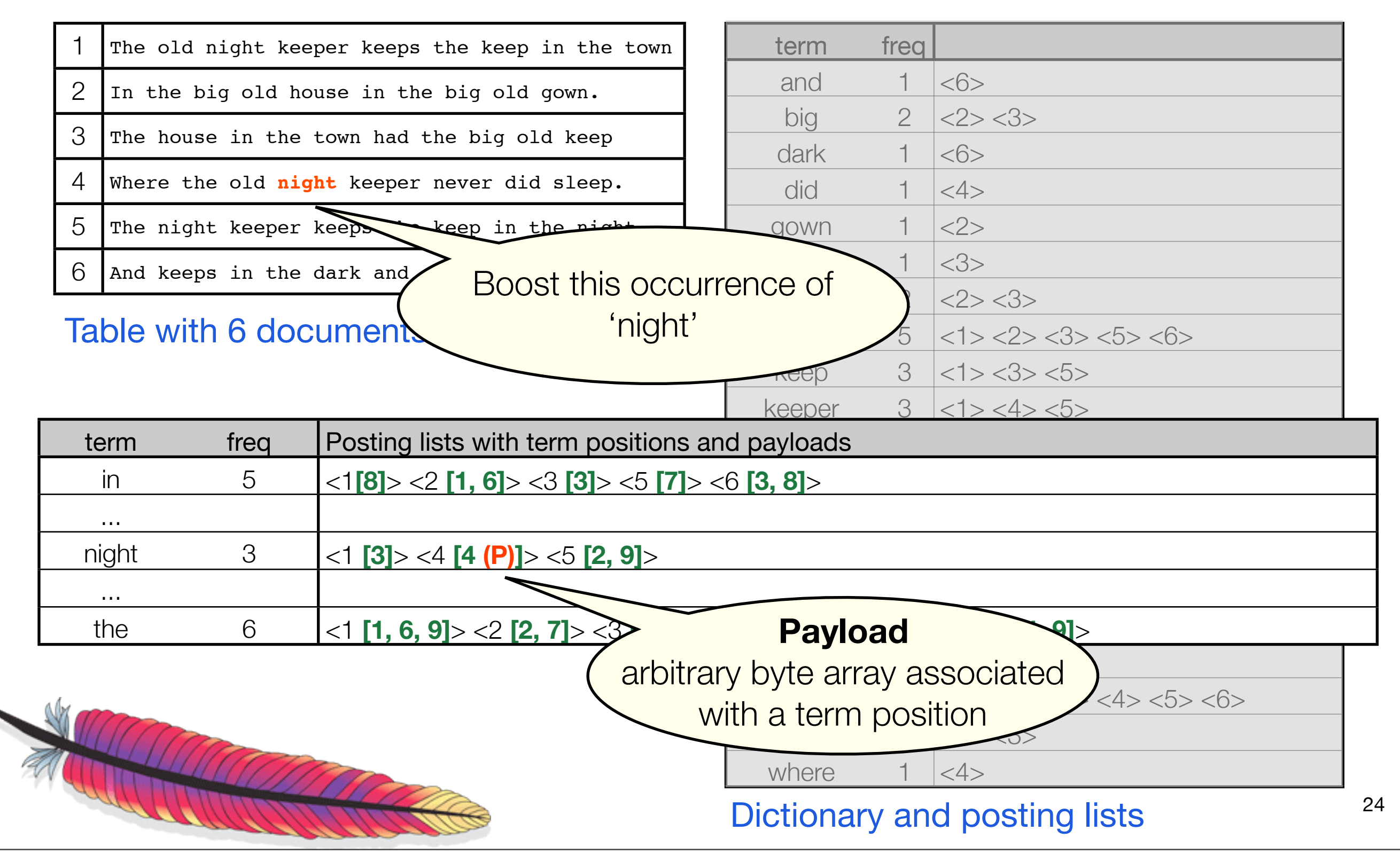

#### New feature: Boolean postings

- Allows storing posting lists w/o positions for better decoding speed and space efficiency
- Usage: field.setOmitTf(true);
- Will be renamed before the 2.9 release
- Use for content that doesn't have position information, such as dates, email metadata (e.g. sender), etc.

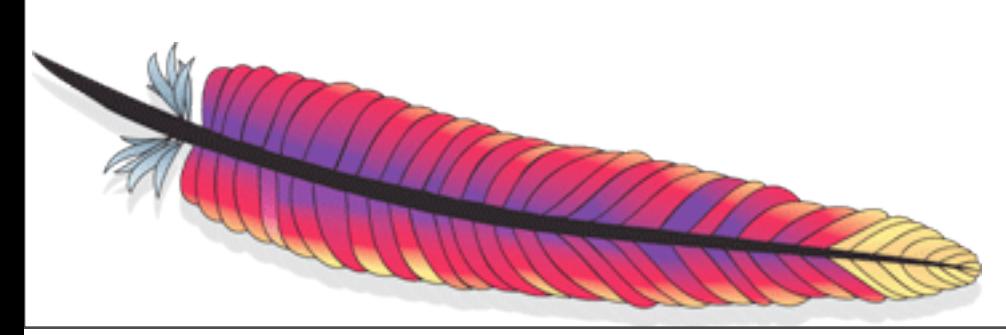

### Stored fields vs. Payloads (column-stride fields)

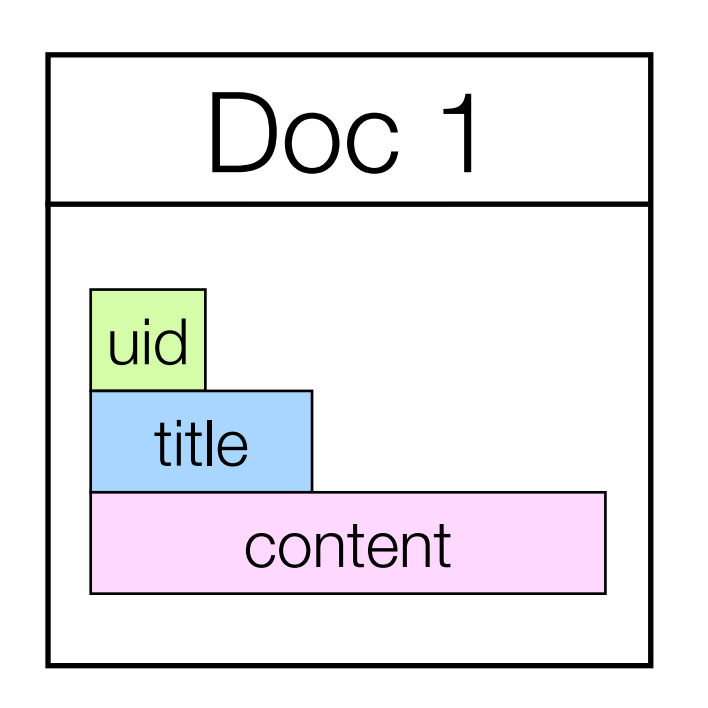

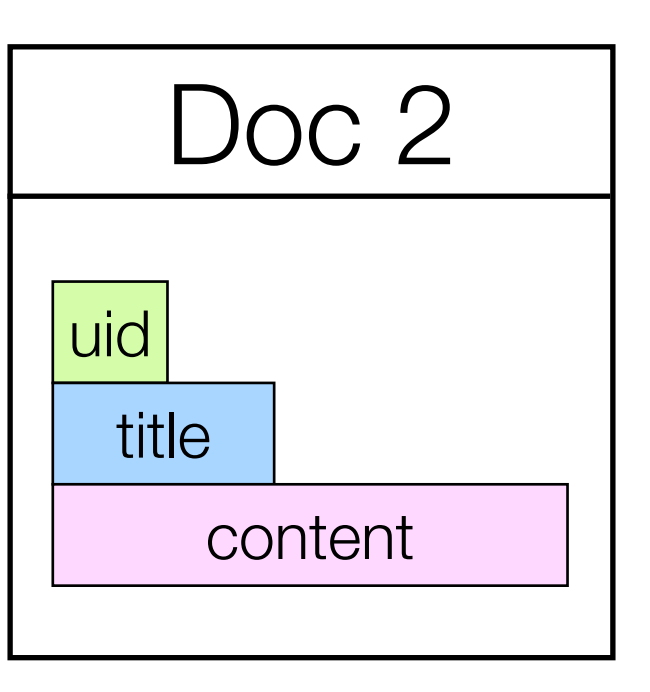

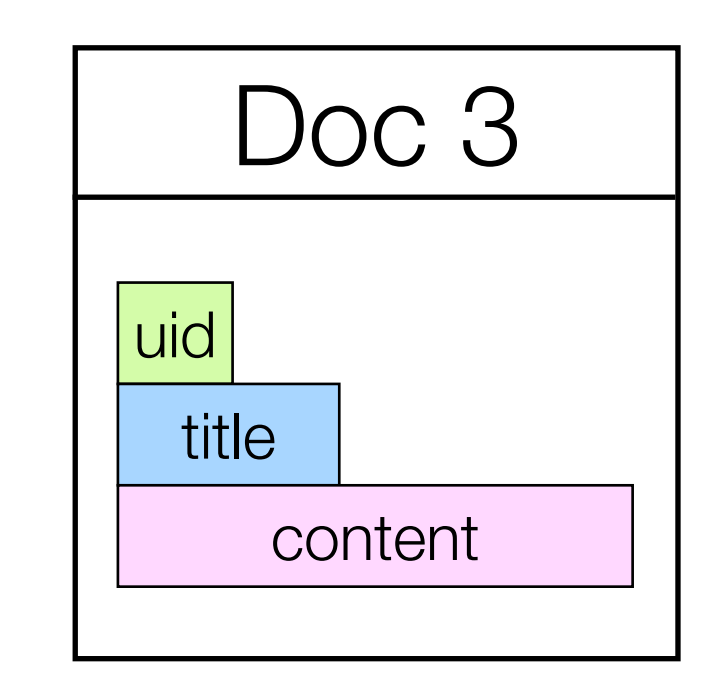

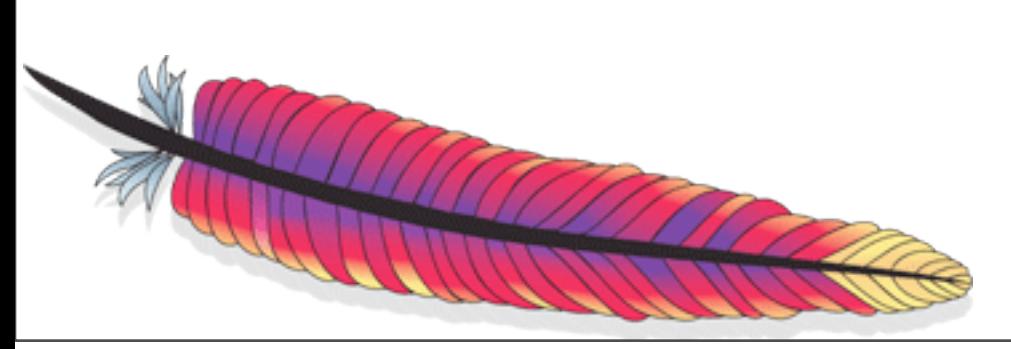

### Stored fields

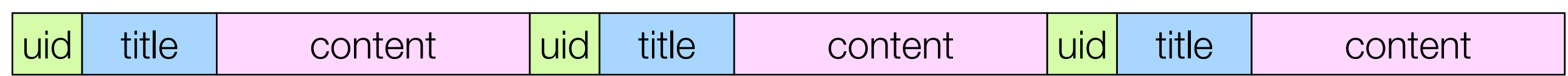

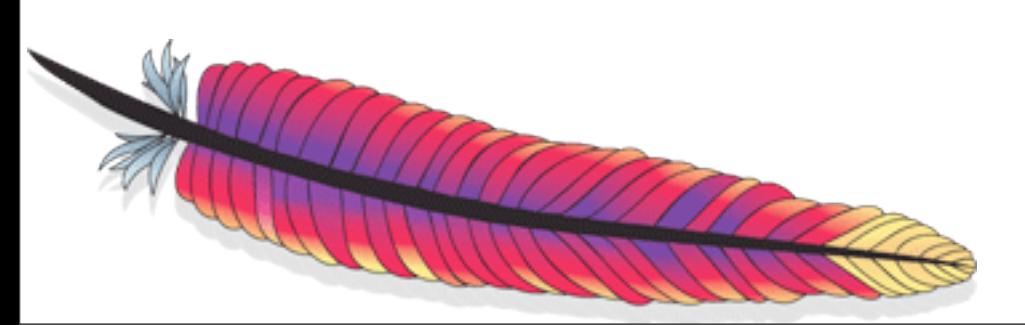

# Stored fields

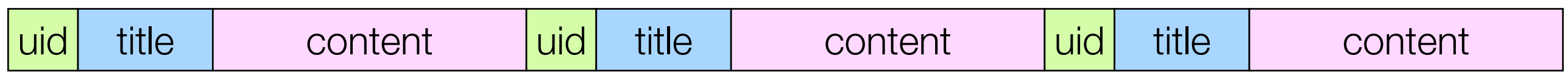

• Optimized for random access: loading all stored fields for a document is fast

• However, to read all 'uid' values from a large number of documents is slow, because the 'title' and 'content' fields have to be skipped

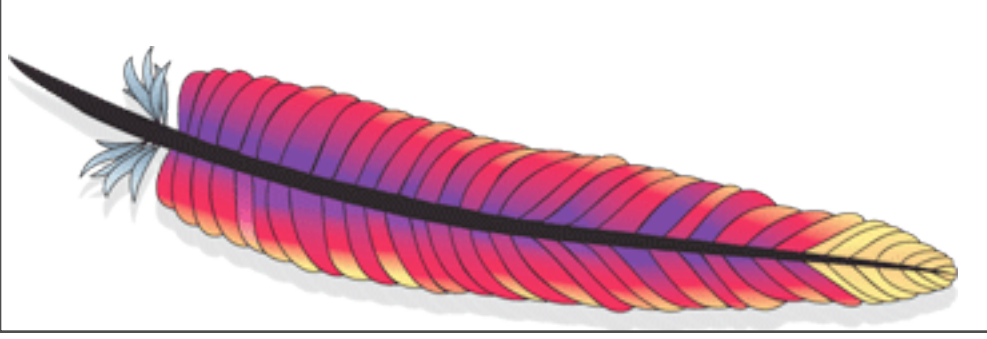

### Stored fields vs. Payloads (column-stride fields)

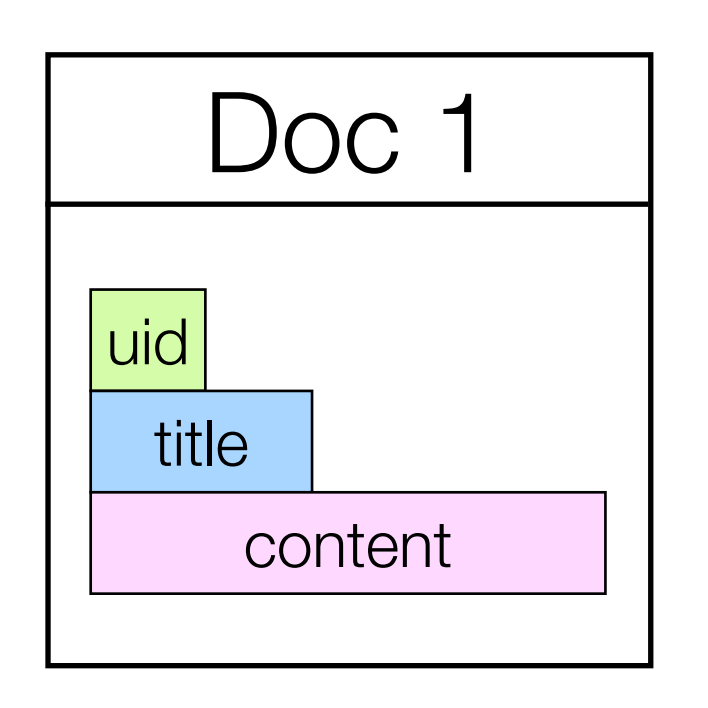

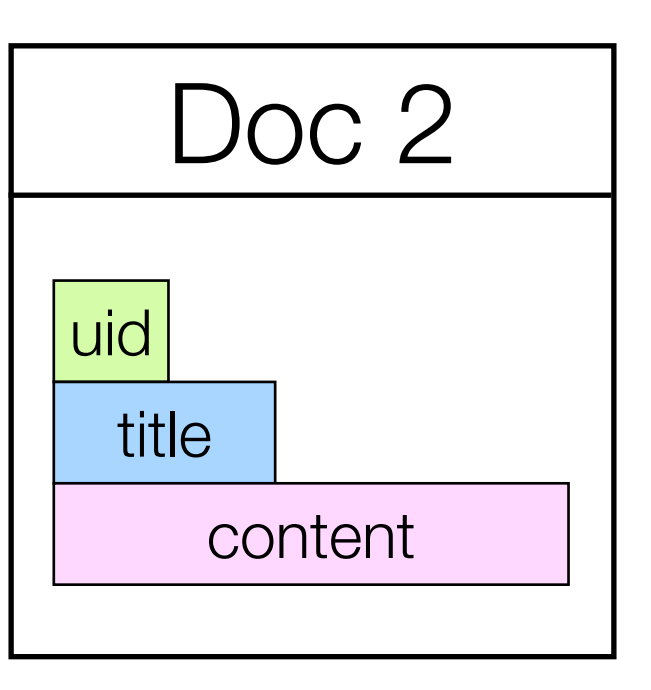

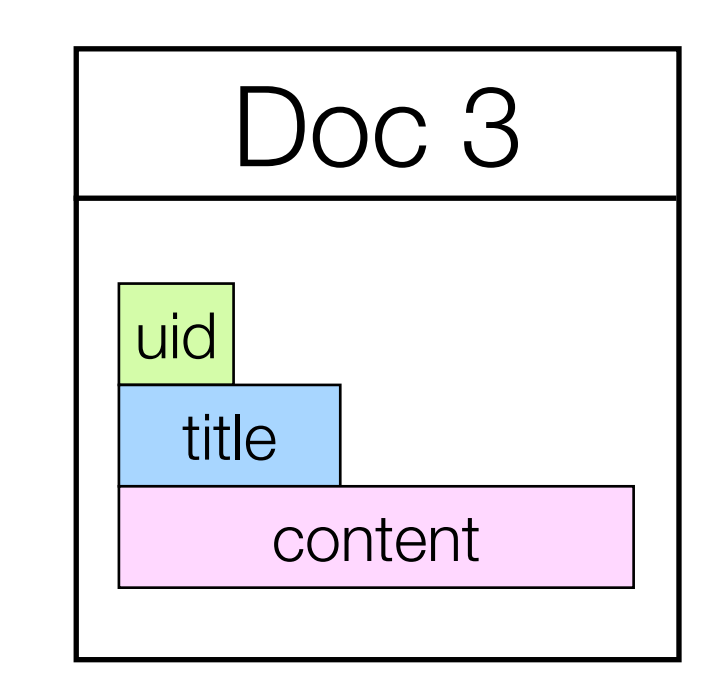

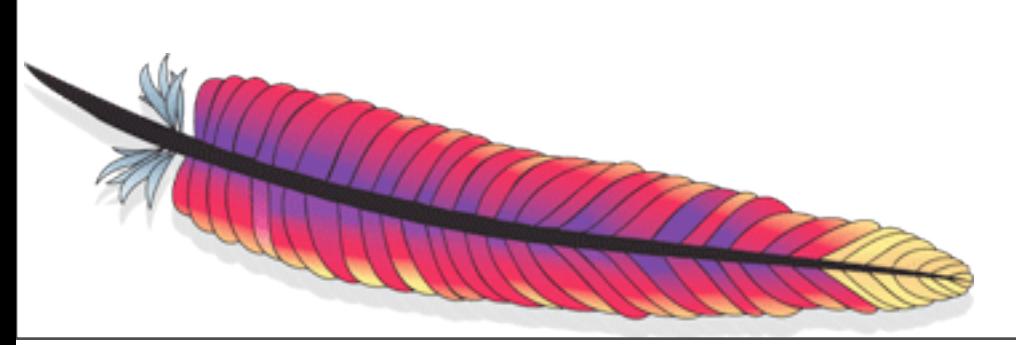

# Payloads and column-stride fields

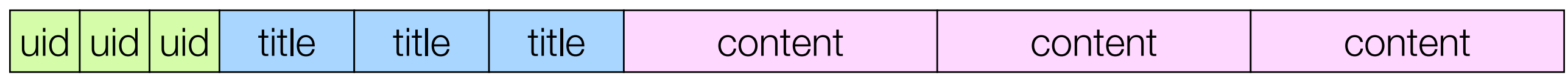

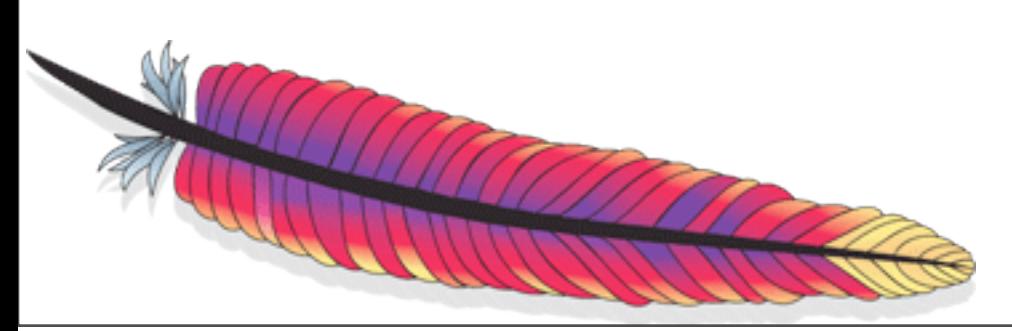

# Payloads and column-stride fields

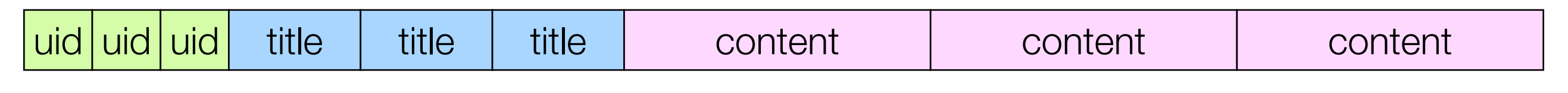

- Optimized for scanning and skipping
- Should be used for fields that are needed during hit collection, so probably in this example only 'uid' would be a column-stride field
- Posting lists with payloads are very similar to column-stride fields but they have overhead for encoding term positions
- Column-stride fields will probably improve performance compared to payloads by a factor of 2

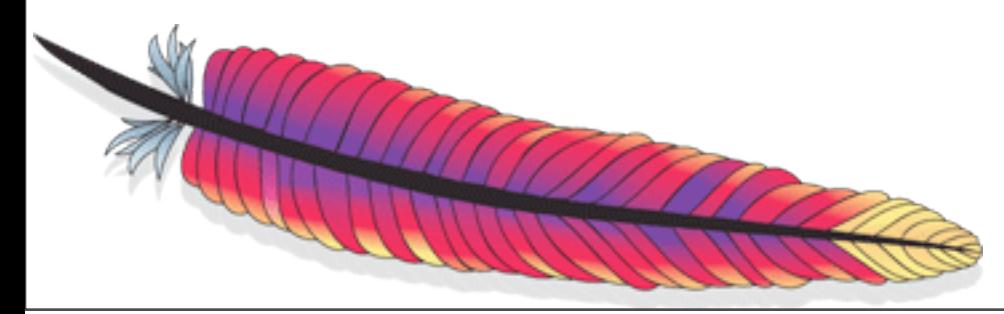

# Advanced Indexing Techniques with Lucene

#### Agenda

- Introduction
- Lucene's data structures 101
- ‣ Payloads
- Numeric Search
- New TokenStream API
- Outlook to Flexible Indexing

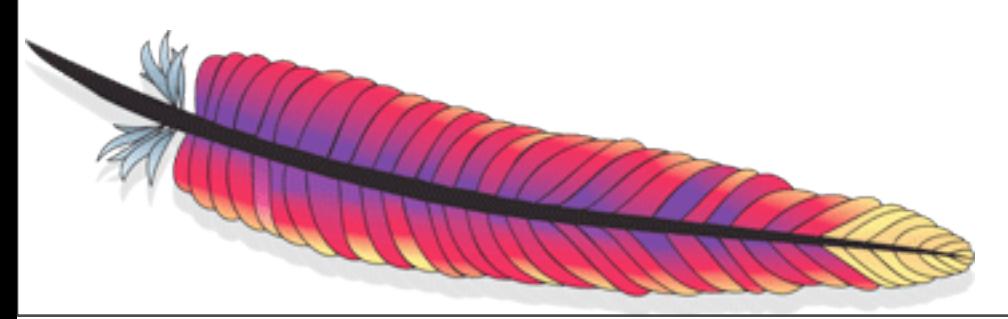

# Payloads

#### Payloads - API

• org.apache.lucene.analysis.tokenattributes.PayloadAttribute

void setPayload(Payload payload);

• org.apache.lucene.index.Payload

Payload(byte[] data);

 Payload(byte[] data, int offset, int length);

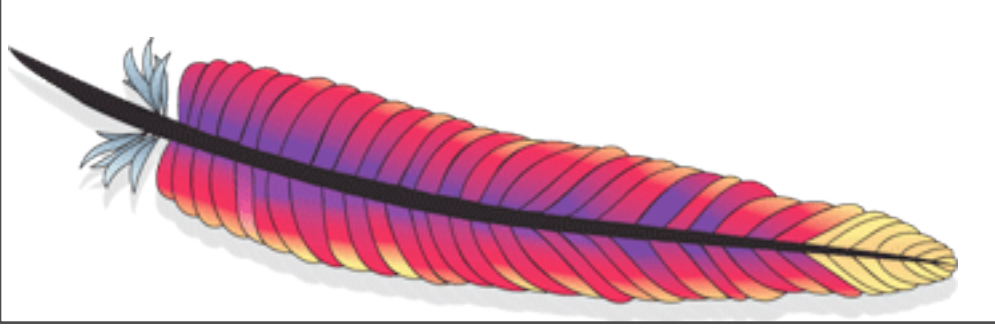

#### Payloads - API

• org.apache.lucene.index.TermPositions

```
 boolean next();
 int freq();
```

```
 int nextPosition();
```

```
 boolean isPayloadAvailable();
 int getPayloadLength();
 byte[] getPayload(byte[] data, int offset);
```
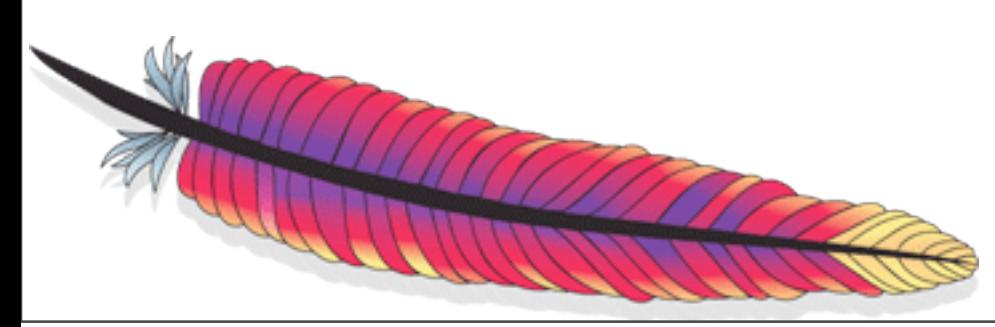

Use case:

• Score certain occurrences of a term higher than others

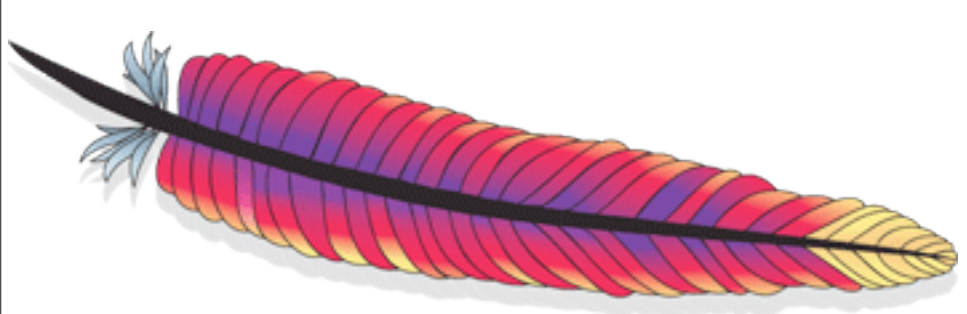

• TokenFilter:

```
final byte BoldBoost = 5;
   ...
  boolean incrementToken() {
     if (!input.incrementToken()) return false;
     if (isBold) {
       payloadAttribute.setPayload(
        new Payload(new byte[] {BoldBoost}));
 }
     return true;
 }
```
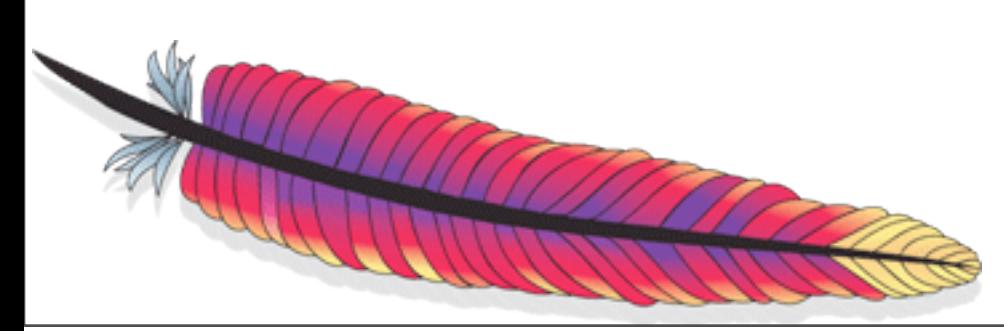

• Similarity:

```
 Similarity boostingSimilarity = 
    new DefaultSimilarity() {
      // @override
      public float scorePayload(byte[] payload,
                                 int offset, int length) {
        if (length == 1) {
           return byteToFloat(payload[offset]);
 }
 }
     };
```
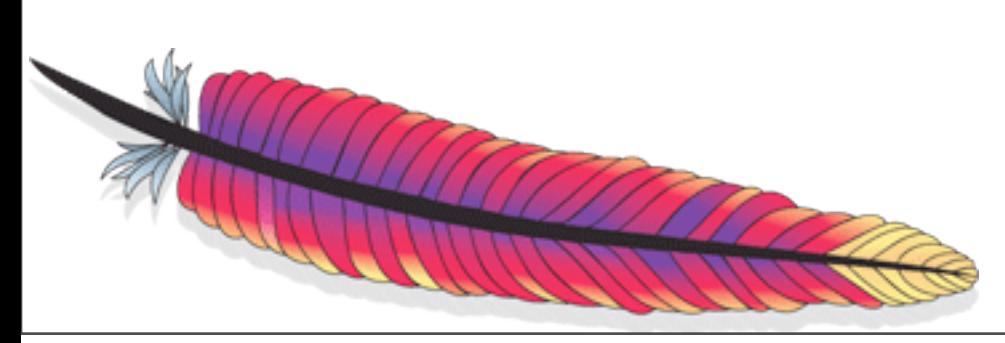

#### • BoostingTermQuery:

```
Query btq = new BoostingTermQuery(
                new Term("field", "searchterm"));
```
#### • Searching:

```
Searcher searcher = new IndexSearcher(...);
searcher.setSimilarity(boostingSimilarity);
...
TopScoreDocCollector c = new TopScoreDocCollector();
searcher.search(btq, c);
ScoreDoc[] hits = collector.topDocs().scoreDocs;
```
# Example: Unique doc ids

Use case:

- Store a unique document id (UID) that e.g. maps to a row in a database table
- Retrieve UID at search time to influence matching/scoring
- FieldCache takes too long to load

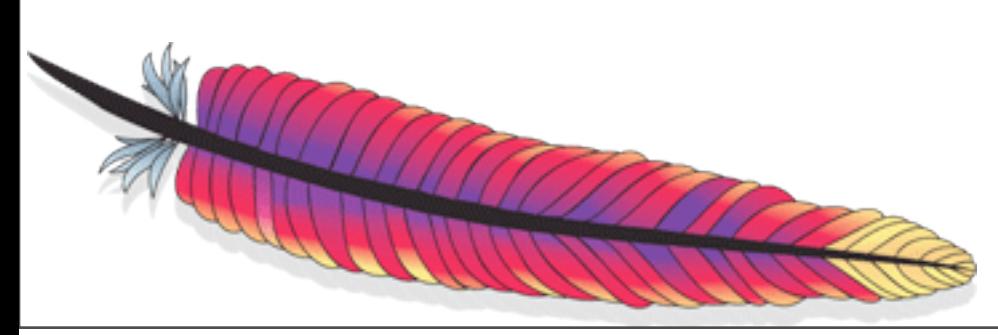

## Example: Unique doc ids

Solution:

- Index one special term for each document, e.g. ID:UID
- Index **one** occurrence for each document
- Store UID in the Payload of the occurrence

*This is a workaround until we have column-stride fields.*

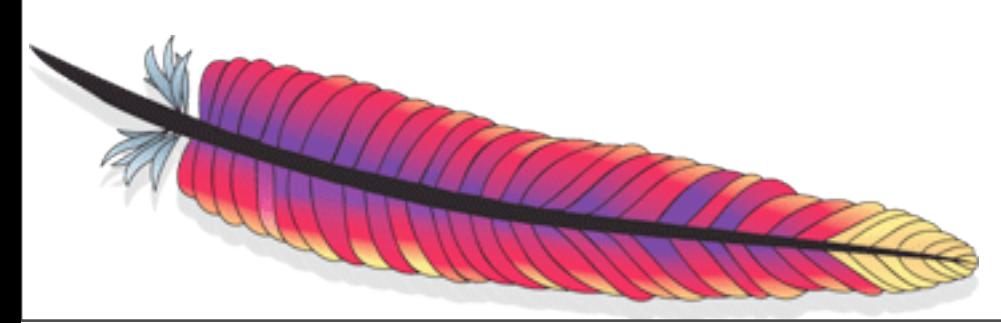

### Example: Unique doc ids

Performance for loading UIDs for 2M docs into memory:

- FieldCache: 16.5 s
- Payloads: 430 ms

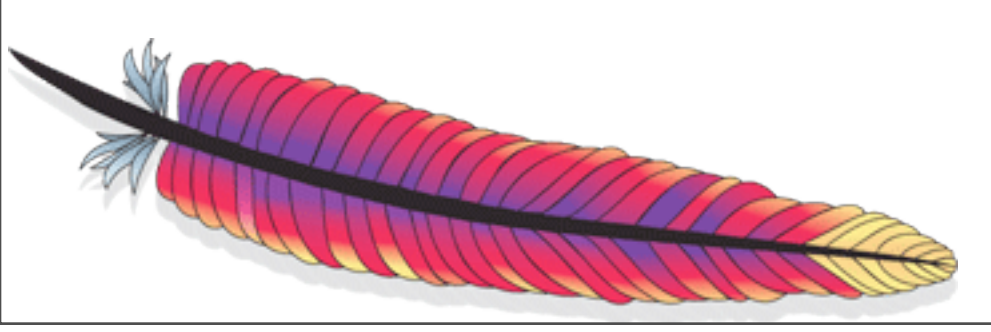

# Advanced Indexing Techniques with Lucene

#### Agenda

- Introduction
- Lucene's data structures 101
- Payloads
- ‣ Numeric Search
- New TokenStream API
- Outlook to Flexible Indexing

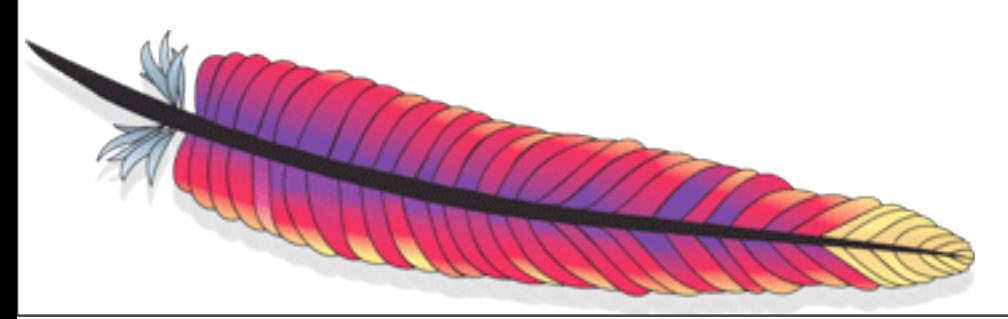

# Numeric Search

- Accelerate most numeric range queries by orders of magnitudes
- Initially developed for geospatial search by Uwe Schindler
- Idea: Store the numeric values multiple times in different precisions
- Intelligently select the least amount of terms to process for a given range query

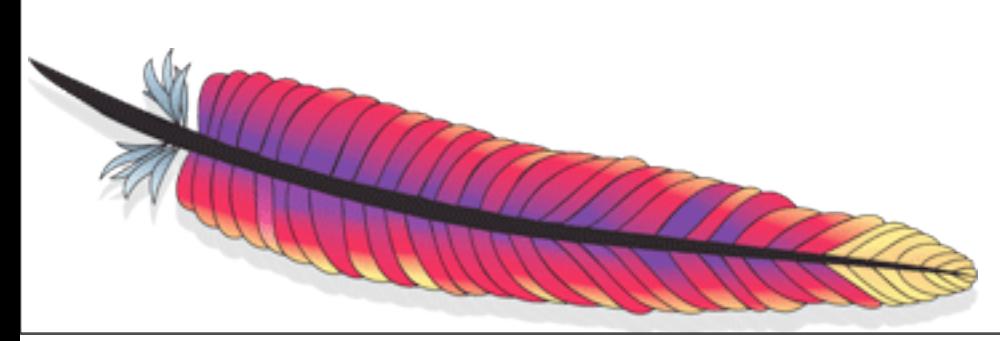

- Example: dates (the "real" TrieRange works on 32 or 64 bit numbers and computes terms by performing fixed-size bit shifts [="precisionStep"] )
- Normally Lucene indexes one term (and posting list) for each numeric value
- E.g. if you have documents from 2005 to 2007, then you will have 3\*365 terms in the inverted index
- A query [02/15/05 TO 11/15/07] needs to visit roughly 1000 terms

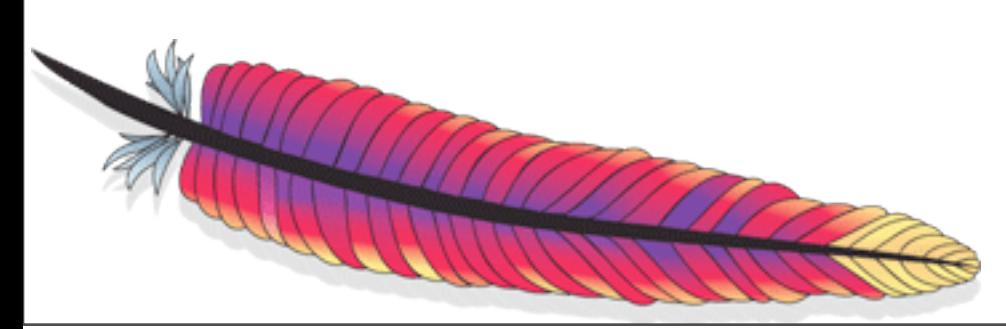

- With TrieRange we store additional terms in the index
- E.g. 'Jan 05', 'Feb 05' 'Dec 07'; '2005', '2006', '2007'
- Query [02/15/05 TO 11/15/07] can now has only to visit these terms:
	- '02/15/05'-'02/28/05'; '11/01/07'-'11/15/07' (~30 terms)
	- 'Mar 05'-'Dec 05'; 'Jan 07'-'Oct 07' (~20 terms)
	- '2006' ( 1 term)
- TrieRange processes about 50 terms (vs. ~1000 before)

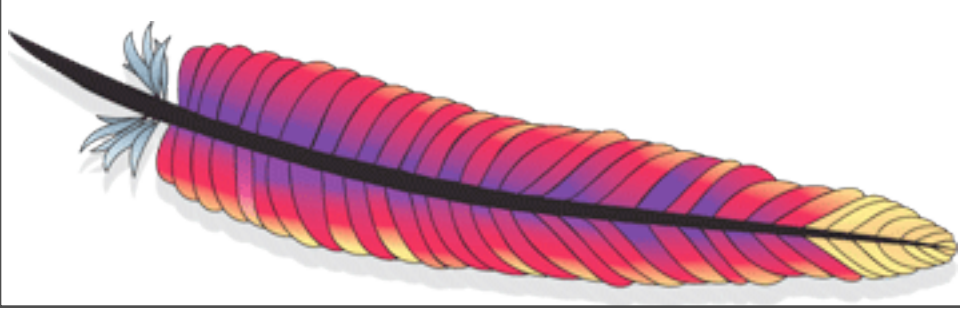

- TrieRange is in the contrib/queries folder
- Good overview: org/apache/lucene/search/trie/package.html
- Simple usage:

```
long lvalue = 121345L; TrieUtils.addIndexedFields(doc, "exampleLong", 
                             TrieUtils.trieCodeLong(lvalue, precisionStep));
```

```
 Query q = new LongTrieRangeFilter("exampleLong", precisionStep, 
                                    123L, 999999L, true, true).asQuery();
```
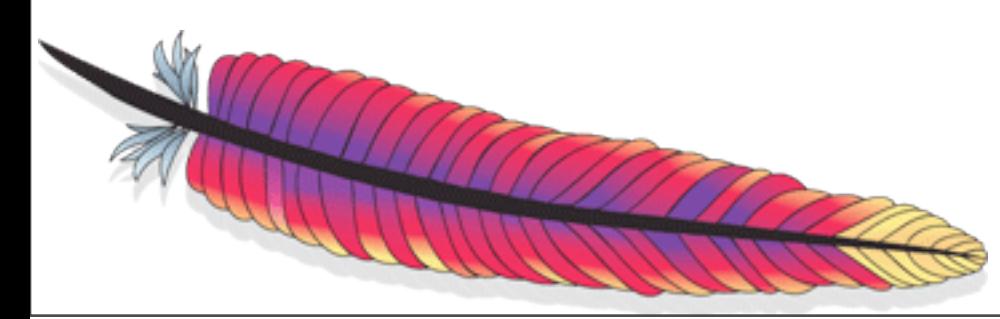

# Advanced Indexing Techniques with Lucene

#### Agenda

- Introduction
- Lucene's data structures 101
- Payloads
- Numeric Search
- ‣ New TokenStream API
- Outlook to Flexible Indexing

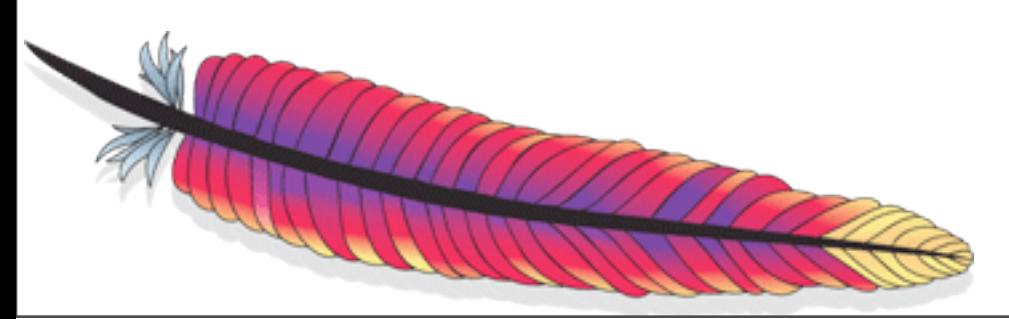

# New TokenStream API

## TokenStream history

• TokenStream used to define this method:

```
public abstract class TokenStream {
   public Token next();
}
```
• Performance bottleneck: for each token of a document a new instance of Token was created; solution: re-usage of single Token instance:

public abstract class TokenStream { public Token next(Token reusableToken); }

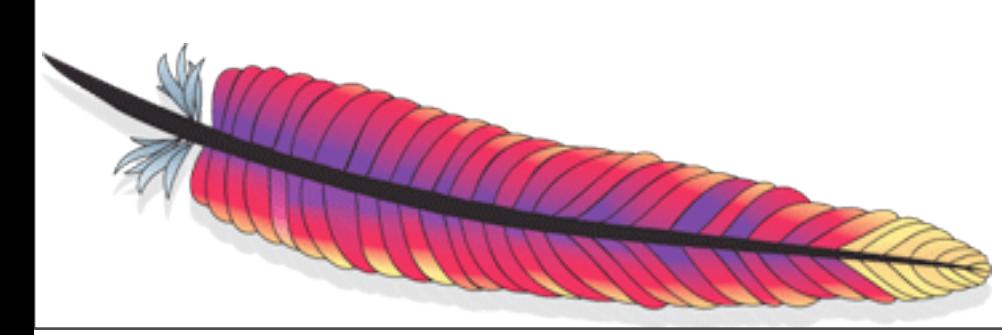

# TokenStream history

- Token has a fixed number of members:
	- TermText, Type, Offset, PositionIncrement, Payload, Flags
- Problem: hard to add additional data to a Token

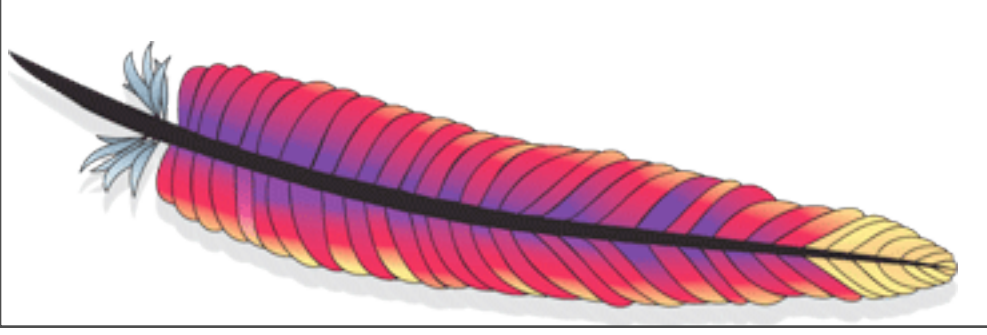

#### New TokenStream API

• New class that holds different (e.g. custom) attributes:

```
public class AttributeSource {
   public <T extends Attribute> T addAttribute(
       Class<T> attClass);
}
```
• TokenStream extends AttributeSource and uses Attributes to stream data instead of the now deprecated Token:

```
public abstract class TokenStream 
                  extends AttributeSource {
   public boolean incrementToken();
}
```
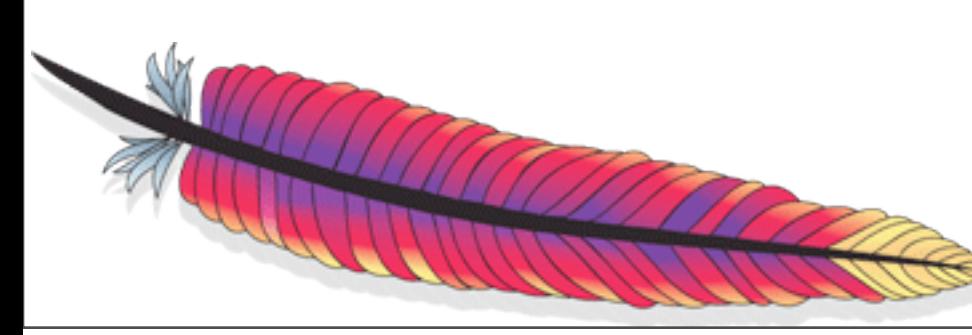

#### 1.Define custom Attribute

```
public class POSAttribute extends Attribute {
   public static enum PartOfSpeech {
     ProperNoun, Noun, Verb, Adverb, Adjective
}
```

```
private PartOfSpeech pos;
```

```
public void setPartOfSpeech(PartOfSpeech pos) {
   this.pos = pos;
}
```
public PartOfSpeech getPartOfSpeech() { return pos;}

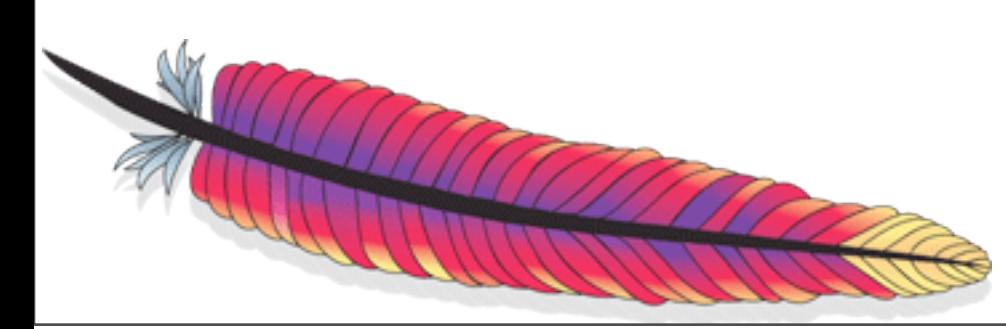

2.POSTokenFilter that tags tokens:

```
public class POSTokenFilter extends TokenFilter {
  private PartOfSpeechAttribute posAtt;
 private TermAttribute termAtt;
```

```
 POSTokenFilter(TokenFilter in) {
     super(in);
    posAtt = addAttribute(PartOfSpeechAttribute.class);
    termAtt = addAttribute(TermAttribute.class);
 }
```
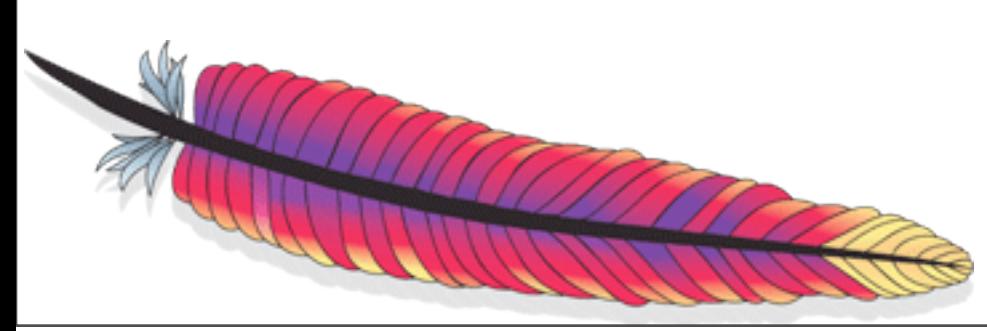

#### 2.POSTokenFilter that tags tokens:

```
 public boolean incrementToken() throws IOException {
   if (!input.incrementToken()) return false;
```

```
 PartOfSpeech pos = determinePOS(termAtt);
 posAtt.setPartOfSpeech(pos);
 return true;
```
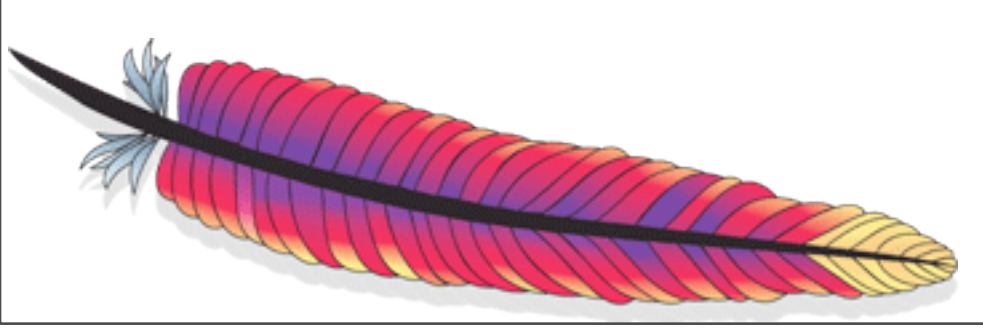

}

}

### New TokenStream API

- Max. one single instance of one Attribute class
- Attribute instances are reused for all tokens of a document; no downcasting in incrementToken() necessary
- Default and custom attributes can be added to the TokenStream
- TokenFilters and consumers must keep a local reference to all attributes they're using and update its' values in TokenStream#incrementToken()

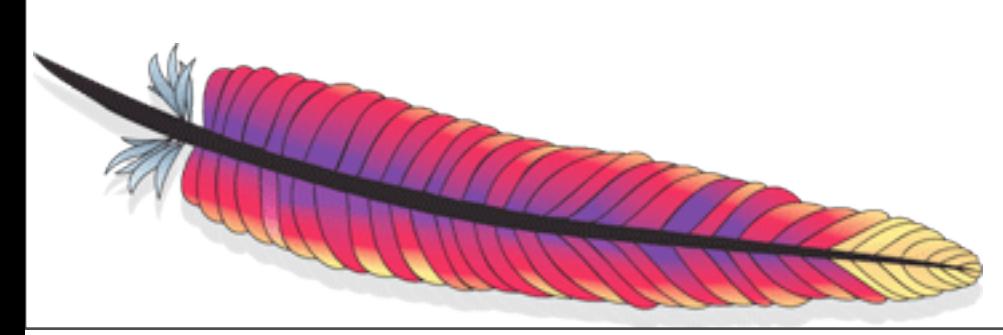

# Advanced Indexing Techniques with Lucene

#### Agenda

- Introduction
- Lucene's data structures 101
- Payloads
- Numeric Search
- New TokenStream API
- ‣ Outlook to Flexible Indexing

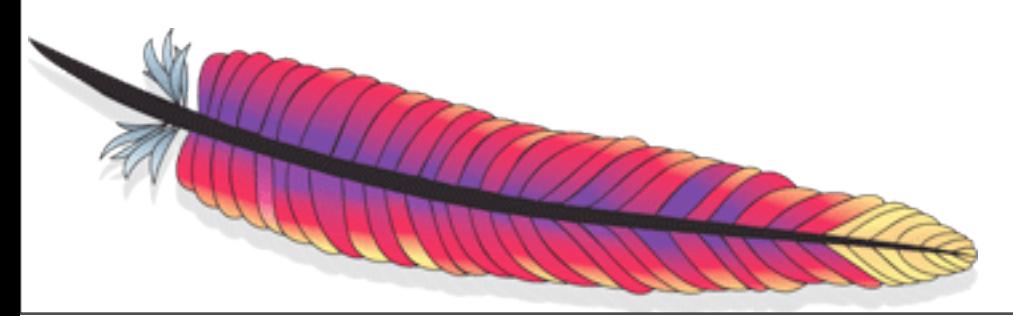

# Outlook to Flexible Indexing

# New indexing chain

- DocumentsWriter split up into several classes
- Consumer model
- Different consumers can be plugged into the indexing chain
- Currently: factoring out codecs for the different data structures (LUCENE-1458)
- Consumers, Codecs and new TokenStream API will make indexing flexible and extendable
- Column-stride fields will most likely be implemented as a codec

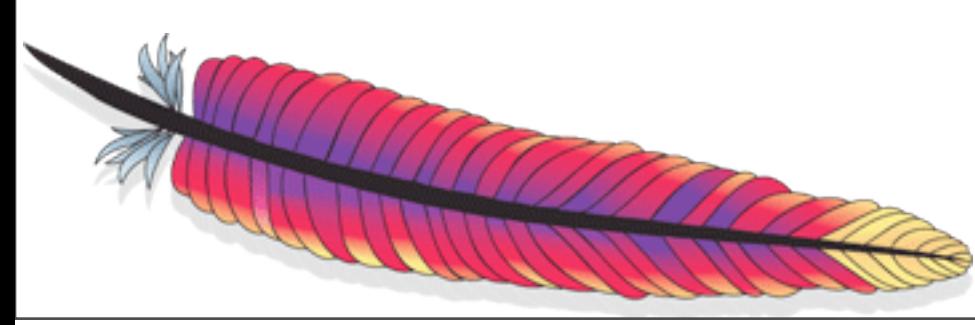

3.Implement consumer that uses PartOfSpeechAttribute

```
void writeProx(FreqProxTermsWriter.PostingList p,
                int proxCode) {
   if (payload != null && payload.length > 0) {
     termsHashPerField.writeVInt(1, (proxCode<<1)|1);
     termsHashPerField.writeVInt(1, payload.length);
     termsHashPerField.writeBytes(1, payload.data, 
                    payload.offset, payload.length);
     hasPayloads = true;
   } else {
     termsHashPerField.writeVint(1, proxCode<<1);
 }
   p.lastPosition = fieldState.position;
```
}

3.Implement consumer that uses PartOfSpeechAttribute

```
void writeProx(FreqProxTermsWriter.PostingList p,
                int proxCode) {
   if (payload != null && payload.length > 0) {
     termsHashPerField.writeVInt(1, (proxCode<<1)|1);
     termsHashPerField.writeVInt(1, payload.length);
     termsHashPerField.writeBytes(1, payload.data, 
                    payload.offset, payload.length);
     hasPayloads = true;
   } else {
     termsHashPerField.writeVint(1, proxCode<<1);
 }
```

```
 p.lastPosition = fieldState.position;
```
 $\frac{1}{U}$ 

3.Implement consumer that uses PartOfSpeechAttribute

```
void writeProx(FreqProxTermsWriter.PostingList p,
                 int proxCode) {
   if (posAtt != null) {
     termsHashPerField.writeVInt(1, (proxCode<<1)|1);
     byte posAsByte = 
              posToByte(posAtt.getPartOfSpeech());
     termsHashPerField.writeByte(1, posAsByte);
   } else {
     termsHashPerField.writeVint(1, proxCode<<1);
 }
   p.lastPosition = fieldState.position;
```
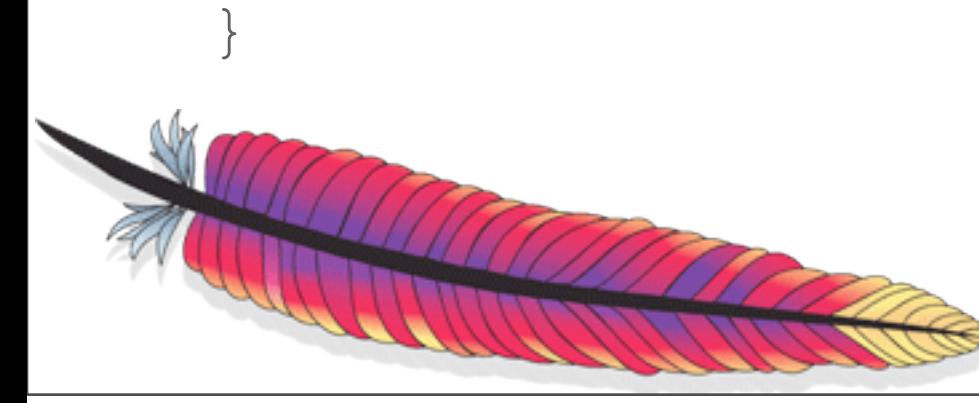

4.Implement search side

- APIs not defined yet
- LUCENE-1458 changes posting list accessor APIs to use **AttributeSource**
- Currently being developed

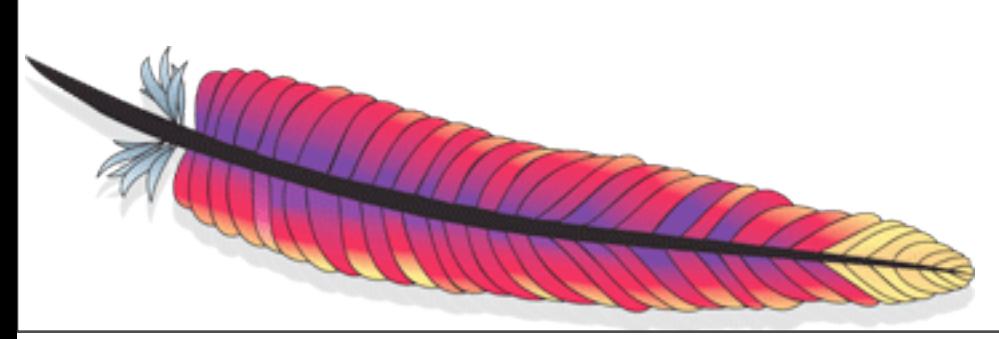

#### New posting list formats

- PFOR Delta compression (LUCENE-1410)
- Column-stride fields (LUCENE-1231)
- Custom formats...
- org.apache.lucene.index.DocumentsWriter is a good starting point to explore the indexing chain

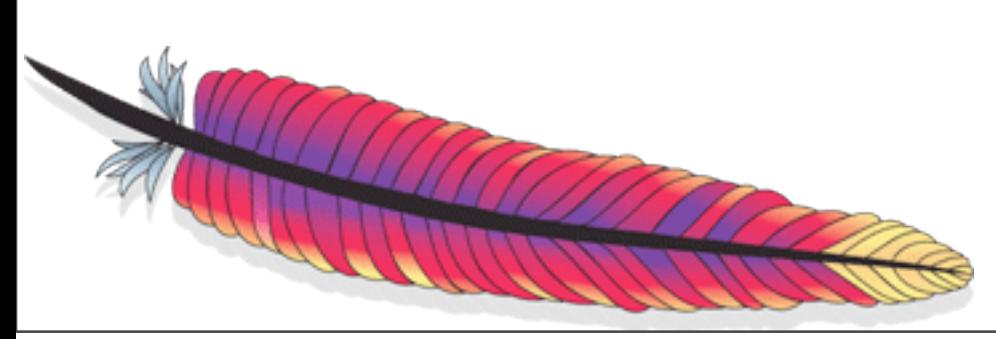

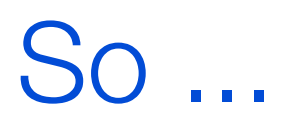

- Stay tuned.
- Be brave.
- Contribute!

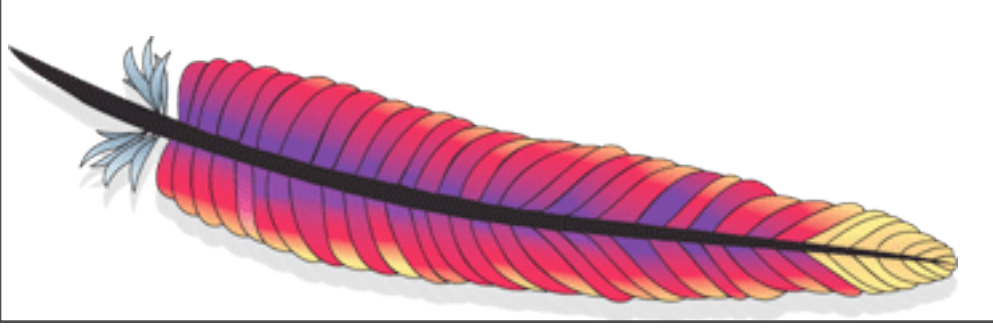

# Questions?

## Advanced Indexing Techniques with Lucene

Michael Busch buschmi@{apache.org, us.ibm.com}

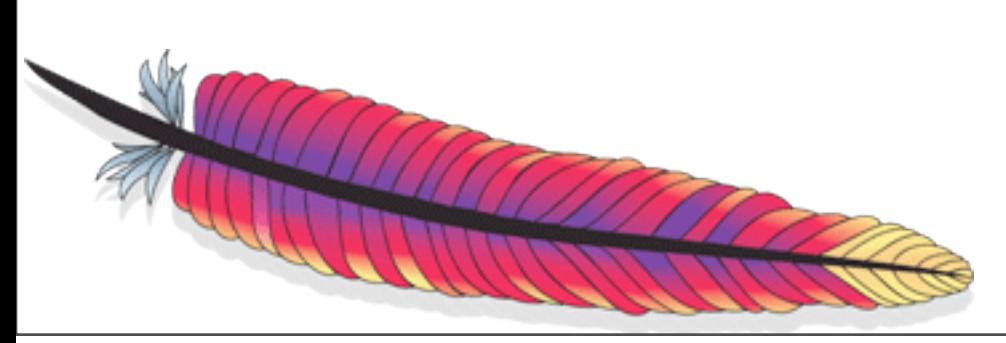